# **Estudi d'un Portal de venda de publicacions electròniques**

**Marcel Sierra i Alegret** ETIS

**Pepe Juan Rodríguez** Consultor de l'assignatura

27 de gener de 2.014

# RESUM

El present TFC es fonamenta en l'estudi de com utilitzar les eines open-source per tal de poder arribar a reproduir diferents funcionalitats del que generalment coneixem com un Portal de venda i, en concret pel cas d'estudi, un portal de descàrregues de publicacions electròniques.

A tal efecte -des del punt de vista funcional- s'han estudiat casos reals de Portals comercials (Zara, Amazon i Decathlon) i se n'han obtingut conclusions per la realització de Formularis de captació de dades i procéssos habituals d'enregistrament orientats al pagament electrònic. D'altra banda, en l'apartat orgànic, ha calgut estudiar diverses eines, desestimant unes i utilitzant-ne d'altres i perfeccionant d'aquestes el seu ús i progressant en el coneixement les seves prestacions.

A la fase de programació hem utilitzat bàsicament **JSP**, **Struts2** i **Hibernate3**, sense CSS ni jQuery, amb l'objectiu de no construir codi excessivament complicat. Lògicament aquest fet comporta que el resultat d'aquesta codificació "en cru" no sigui allò que en llenguatge planer coneixem com a "Comercial", però per contra, proporciona una veritable bastida sòlida on anar construïnt nous formularis derivats d'aquests, amb més prestacions i amb acabats ja més *comercials*.

L'eina d'IGU utilitzada per crear el projecte ha estat **Eclipse Kepler** i el resultat ha estat un codi sense errors d'execució. Podriem considerar nul·la l'experiència anterior en aquestes eines, si exceptuem les bases de Java i SQL proporcionades pels estudis a ETIS. El balanç ha estat clarament satisfactori, encara que hi ha hagut molts **costos** "**sunk**", clamorosament evitables amb una (in)formació prèvia.

Marcel Sierra i Alegret

Paraules clau (Tags) :

Shopping cart, carret de compra, e-commerce, J2EE, Struts2, Hibernate3, MySql, JSP, Eclipse Kepler, MVC, DAO, IGU, IDE.

Àrea del TFC :

Enginyeria Tècnica d'Informàtica de Sistemes

# **Índex de continguts**

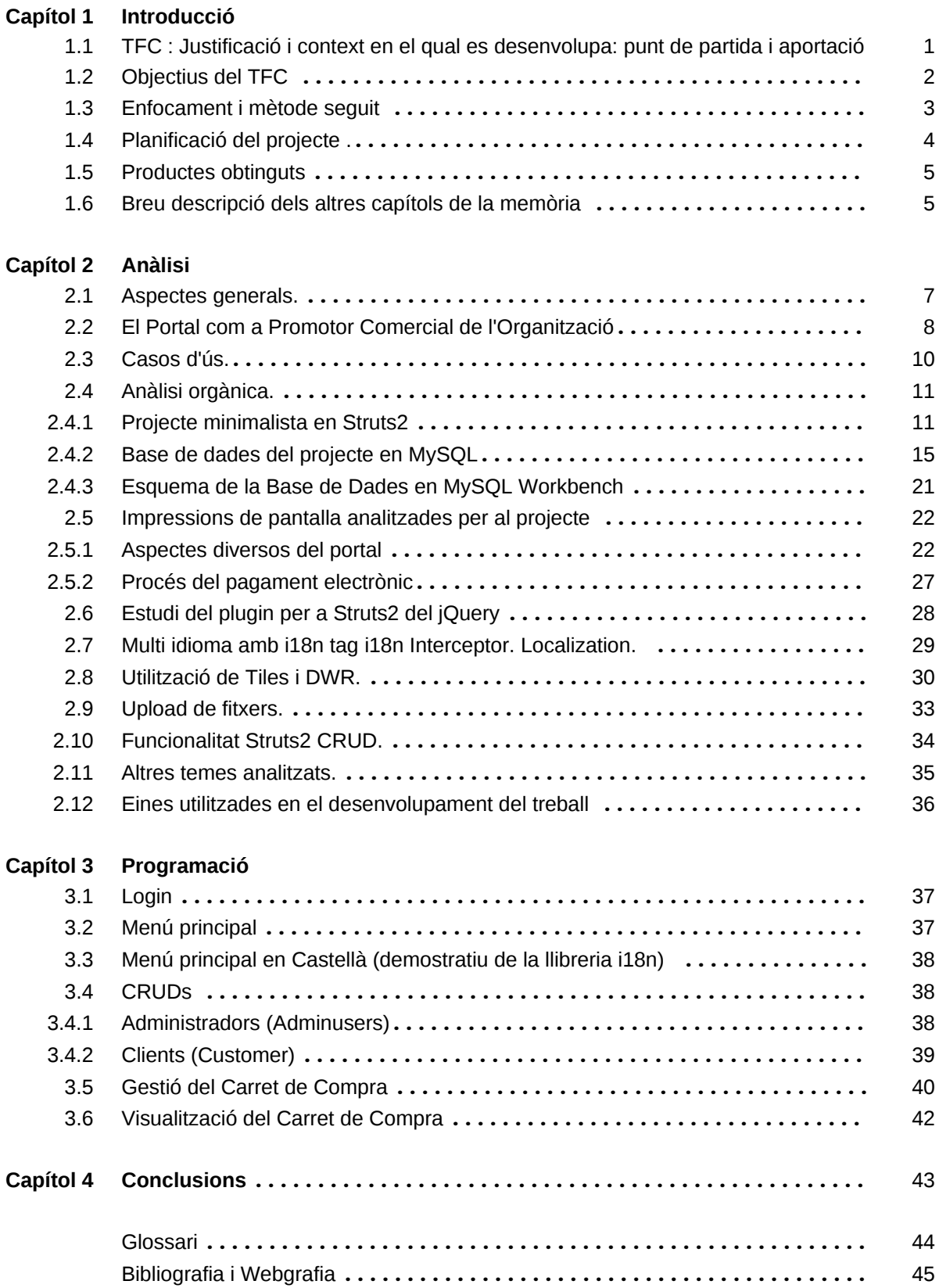

# **Índex de figures**

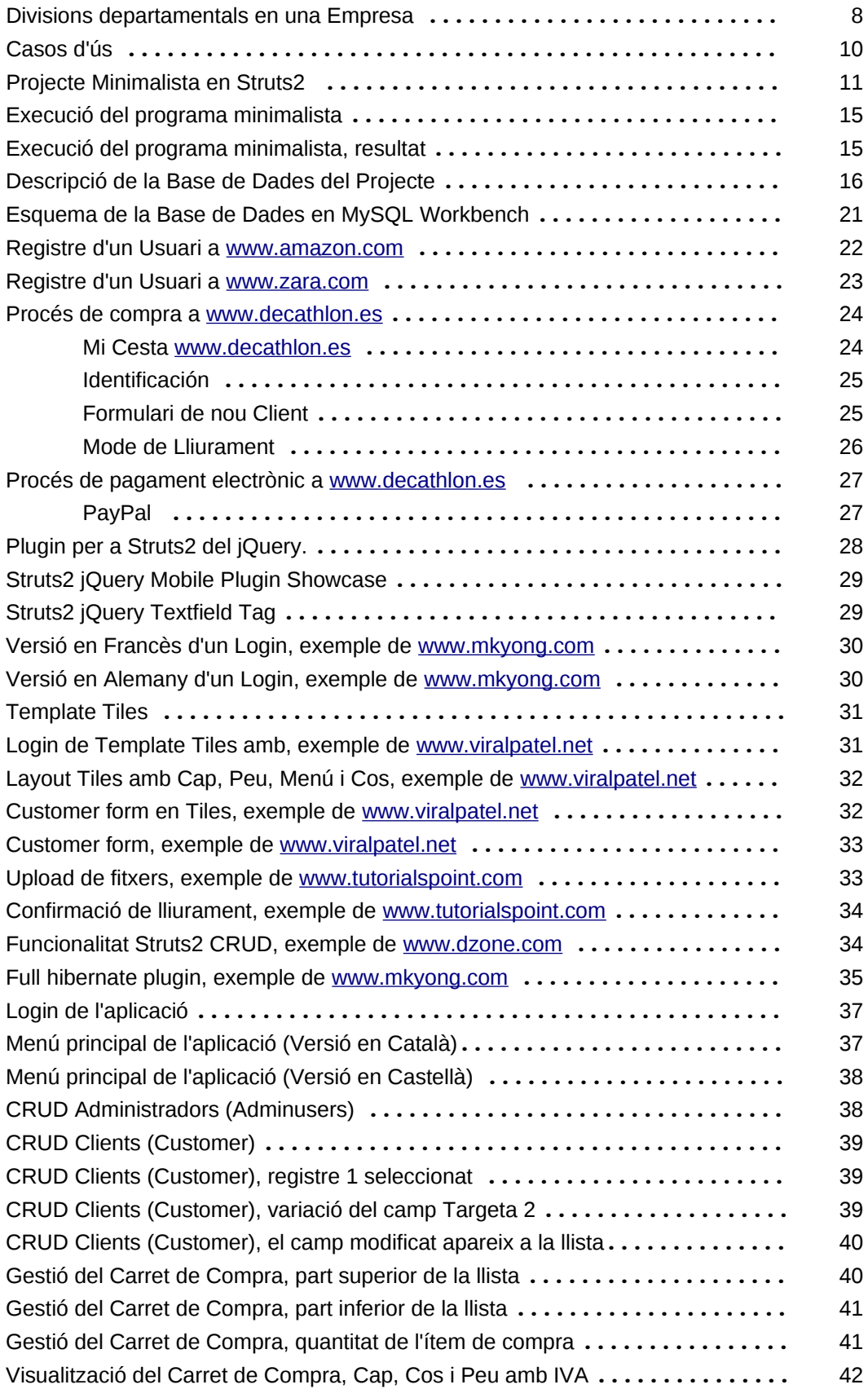

*Pàgina deixada intencionadament en blanc*

# **Capítol 1. Introducció**

## **1.1 TFC : Justificació i context en el qual es desenvolupa: punt de partida i aportació.**

#### *Punt de partida :*

El punt de partida d'aquest TFC és el de poder aportar un coneixement més enllà dels assolits als Estudis Universitaris del Plà d'Estudis de la Carrera d'ETI Sistemes, fruit de la recerca personal de l'Estudiant de les eines que s'utilitzen per crear programes en el paradigma tecnològic J2EE.

#### *Per què un portal de vendes i no ... l'estudi d'una màquina rudimentària (M.R.) per exemple ?*

Home, clar, entenc per què de la pregunta : un portal de vendes no sembla tenir les característiques tècniques profundes d'una M.R. A primera vista, un treball sobre M.R. seria més lluït., més difícil, però veient les diferents fonts que he localitzat per Internet, es tracta d'una suposició, no és la realitat. Especialment ho podem comprovar a [www.dzone.com,](http://www.dzone.com/) portal tècnic sobre J2EE on, veritables professionals, amb experiència i formats a nivell de Doctor, han estat els autors de projectes oberts que exemplifiquen les funcionalitats i objectes diversos a fi de resoldre casos d'ús en l'entorn J2EE. El Dr. Viral Patel n'és un exponent. [www.mkyong.com](http://www.mkyong.com/) n'és un altre.

Per tant, no és gens menyspreuable el problema d'un Carret de Compra, o d'una funcionalitat CRUD amb JSP, Struts2 i Hibernate3 o d'una llista d'Ítems paginada a partir de la lectura d'una Taula amb gran nombre de files ... i tantes altres coses que cal saber fer per desenvolupar aquest tipus de Portal.

#### *Bé, d'acord, no és tan senzill com això, i quina aportació creieu que heu fet ?*

A banda dels objectius propis d'un treball com aquest, l'aportació és l'obtenció d'un codi lliure d'errors, operatiu, i amb funcionalitats que combinen vàries que estan generalment explicades de forma inconnexa i apareixent de forma molt dispersa a les nombrosíssimes fonts consultades per Internet. L'aportació és d'un nivell superior a les referides anteriorment. Te el valor afegit de ser un *tot* més valuós que la suma de les parts. A l'execució ens apareixen missatges a la Consola per ubicar millor els **resultats de les Action**.

El context del món en què vivim també ens porta als desenvolupadors a entrar en temes d'aquest tipus. Pensem que els portals poden oferir solucions a una gran nombre de casos : Ja no només comercials, sinó a organitzacions no especulatives com les de l'Administració pública, Associacions sense afany de lucre de tot tipus, ONGs, Periodisme no professional ... Tot està per fer. Amb J2EE tenim el control de les eines, sense dependre d'intermediaris amb formats restrictius. Sí més no, ens serveix per tenir plena autonomia amb eines open-source i poder construir, o reconstruir amb modificacions de disseny, el que creiem oportú.

#### *Pot servir doncs a la comunitat educativa ... oi ?*

Naturalment, rotundament **sí**. Tant de bò hagués partit d'uns materials com aquests : no hagués tingut **costos "sunk"** com en diverses fases del desenvolupament he hagut de patir. Espero que pugui servir per algun estudiant que necessiti combinar : Struts2, Hibernate2, Java i JSP. Sobre Eclipse Kepler i el Servidor Tomcat v7.

# **1.2 Objectius del TFC**

El TFC ha estat el vehicle d'aprenentatge del paradigma J2EE, el qual era desconegut per aquest estudiant, així com els requisits de treball i les eines open-source necessàries que tot seguit analitzarem. A tal efecte es vàren haver de consultar moltes referències tant llibres com articles de portals web tècnics.

• *Dominar l'essència i funcionament del Sistema J2EE : Classes Java, JSP, Struts2, i Hibernate 3.* 

Òbviament era un objectiu important, perquè l'experiència prèvia en aquestes eines era nul·la en JSP, Struts2 i Hibernate3. Les primeres setmanes es va treballar en Maven, però per indicació del Consultor de l'assignatura, Pepe Juan Rodríguez, es va adoptar el sistema Web Project i va servir per aprofitar diversos exemples de valor localitzats a Internet. La seva posada en marxa satisfactòriament, va servir per desbloquejar el desmotivador obstacle dels continus errors que apareixien. Posteriorment, diversos petits projectes, van servir per recuperar la moral perduda.

• *Domini de l'eina Eclipse Kepler, incorporant els plugins de JBoss i Hibernate per generar classes amb anotacions i mapeig XML a partir de les Taules amb les quals es relacionen.* 

Els plugins de JBoss i Hibernate van permetre generar els fonts de classes amb anotacions, la creació dels mapeigs XML de les taules i de la base de dades. La forma de fer-ho va ser relativament senzilla de localitzar a partir de consultes al Google i el seguiment de les planes web on explicava -en forma de tutorial- la successió de pantalles per fer la generació de codi.

• *Domini del programa MySQL Workbench per a la gestió de la Base de dades MySQL, creació de Bases de Dades i Taules, interactivament i via scripts SQL.*

El TFC ha suposat l'aprenentatge d'una eina que desconeixia per gestionar la Base de Dades MySQL, podent executar scripts SQL i permetent la gestió de bases de dades, taules i índexs, redefinició de columnes i creació de vistes. També ha permès crear gràfics a partir de la definició de la Base de Dades Relacional, prestació interessant que evidencia les relacions entre columnes de les Taules.

• *Creació d'objectes modèlics i funcionalitats sense errors en el cicle de vida de Struts2.* 

Les funcionalitats i casos d'ús que s'han aconseguit codificar sense errors són el resultat de moltes hores de recerca, tant de les eines que calien, com de les llibreries necessàries mantenint les dependències per assegurar una execució sense errors.

• *Gestió efectiva de les funcionalitats CRUD en diversos casos d'aplicació.* 

Generalment, els casos d'ús que hem trobat a Internet i en llibres tècnics en PDF fent recerca sobre les funcionalitats CRUD, han estat molt senzills i poc adaptats a una casuística més real. En aquest treball, el nombre de columnes i els seus tipus a les taules i la corresponent relació amb els tipus de variable en Java, el seu funcionament en JSP, han estat força representatius d'una gestió real de les dades i allunyat d'*exemples simplistes* obtinguts a Internet.

• *Selecció dels ítems a carregar al Carret de Compra a partir del catàleg de Publicacions i de*

#### *Col·leccions presentades en una única llista procedents de dues Taules de la BD*.

Aquesta prestació suposa un nivell de sofisticació que no se sabia si es podria arribar a implementar, doncs no hi havia cap exemple que tractés aquest tema. Lamentablement la seva implementació va suposar una dedicació de temps que va impedir la programació de noves prestacions o casos d'ús, però va posar de manifest que el nivell de complexitat assolit era superior al dels CRUD i als dels quantiosos exemples d'Internet.

• *El Login d'Usuari, primera gran fita assolida*.

Ha estat la primera funcionalitat plenament operativa que combinava MVC, és a dir, Hibernate, JSP i Java, amb el corresponent passi de variables i comprovació de l'existència a la Base de Dades. L'especial cicle de Struts2, iterant en els esdeveniments i redireccionant accions (*action*) potser ha estat el pas més complicat d'entendre per aquest estudiant. En sí mateix és un cas d'ús de gran dificultat de programació, per la novetat de les eines

• *Gestió de les variables de Sessió : Aparició de les dades de l'Usuari en pantalla Petició de la quantitat de l'ítem (Publicació o Col·lecció) a afegir al Carret de Compra*.

Alt cost en recerca i hores d'aprenentatge i posada en marxa, per pur desconeixement de si les variables de sessió eren les més idònies per aquesta finalitat -després de fer algunes petites proves-, es va decidir implementar el carro de compra com a variable de sessió, variable que perdura entre les diferents pantalles JSP i invocacions als mètodes de les Classes Java. Moltes van ser les ocasions en què un formulari oferia errors *null pointer* o bé oferia dades en blanc, provocant la recerca de tals errors a Internet i arribant al punt de no fer

• *Presentació d'un ticket on hi ha Descompte i IVA calculats, estructurant una pre-Factura*.

El problema dels arrodoniments en Java i la relació amb les variables del Model, de les columnes de les Taules en definitiva, es resolia implícitament en aquest cas d'ús. El càlcul bàsic del que seria l'Administració, en sentit Mercantil i Empresarial, ens permet obtenir càlculs a precisió de decimals establerta. A Internet podem localitzar com Java gestiona les precisions "infinites" i els resultats erronis que poden resultar si arrodonim. La programació assolida es fa ressò d'aquestes particularitats i ofereix resultats de càlcul correctes de percentatges de descompte i aplicacions dels percentatges d'IVA.

Són els mateixos càlculs que es farien en un Pressupost, Pro-forma, Comanda, Albarà de Lliurament, Factura, Nota d'Abonament ... documents on calgui detallar aquests càlculs.

# **1.3 Enfocament i mètode seguit**

**Enfocament** : Aprendre unes eines i un sistema que mai abans havia treballat : J2EE.

**Mètode seguit** : Buscar per Internet les fonts tècniques a fi de superar els problemes que es plantejaven per desconeixement de les eines J2EE.

L'enfocament permanent del treball ha estat **aprendre**. Fora dels objectius d'aquest alumne han quedat fer

informes bonics, presentacions amb gadgets, gràfics de moltes línies, demostracions de que es dominen programes o eines de planificació, de control de projectes. Aquest mateix text n'és un exemple diàfan. La raó és bén clara : No hi havia formació ni informació prèvia d'aquesta matèria en cap temari de cap assignatura de la Carrera. Aprendre a crear codi funcional ha estat l'objectiu rabiosament prioritari.

La fase d'anàlisi d'aquest TFC, exposada a continuació, és molt interessant per entendre allò que es pretenia fer, encara que molt allunyat encara de les prestacions de l'actual desenvolupament.

En opinió d'aquest alumne, un Enginyer Tècnic de Sistemes a l'any 2.014 ha de poder donar resposta a les preguntes que li pugui formular algú interessat en aplicar aquestes tecnologies actuals a Servidors amb una determinada finalitat i poder donar la seva opinió sobre vàries eines (.NET, J2EE, PHP, Android, iPhone, SAP ABAP, ...). El TFC podria esdevenir una assignatura que permetés accedir a aquests coneixements de manera general però amb un mínim detall tècnic.

# **1.4 Planificació del projecte**

#### *Que és una planificació del projecte ?*

La planificació del projecte és una fase prèvia o inicial al desenvolupament del projecte en sí. Implica que les eines estudiades en la fase de l'anàlisi orgànic, es coneixen suficientment com per rendir amb la productivitat d'un programador experimentat durant la fase de programació o de desenvolupament. D'aquesta manera les dates planificades s'ajusten a les capacitats dels desenvolupadors i el projecte s'ajusta a la realitat, admetent demores per modificacions sorgides sobre la marxa o per marges de demora temporal previstos per endavant.

#### *Totes les accions empreses han estat planificades prèviament, en el marc d'un Projecte ?*

La veritat -o la realitat- és no hi ha hagut una planificació de projecte en un sentit clàssic. Aquest estudiant no tenia la certesa de comptar amb coneixements per fer una **fase de programació** planificable amb garanties d'acompliment. També, la veritat és el desenvolupament assolit no ha obeït a la planificació de cap projecte en sentit estricte. La **prioritat permanent ha estat aprendre J2EE** : **Struts2**, **JSP** i **Hibernate** i la seva interrelació amb les classes Java. Els grans problemes patits a les primeres setmanes van ser molt inquietants : no s'aconseguia posar en marxa res.

La mateixa fase d'anàlisi va ser una primera presa de contacte amb les eines. L'anàlisi funcional va revelar que hi havia una sèrie de funcionalitats que havien de ser codificades per estar al nivell d'altres portals i d'utilitzar certes llibreries com **jQuery** per garantir una determinada programació del Client. Però l'anàlisi orgànic va ser molt superficial, en un pla purament teòric, no es podria preveure amb ell cap incident que fos de la importància suficient com per retardar en molts dies o setmanes senceres, el projecte.

Per indicació del Consultor de l'assignatura -**Pepe Juan Rodríguez**- es va substituir a Eclipse Kepler el sistema de projectes tipus Maven pel tipus de projecte Web i la situació va canviar radicalment. **Va ser providencial**. Iniciava aleshores la fase de desenvolupament, encara que de forma molt incipient.

Malgrat tots els problemes, de forma parcial, difosa i amb **molts costos** "**sunk**", s'han assolit els coneixements necessaris per aconseguir programar unes funcionalitats mínimes però de qualitat i representatives d'uns casos d'ús interessants.

#### *Considereu que heu fet un bon treball malgrat no finalitzar el Projecte de manera estricta ?*

M'hagués agradat continuar aprenent, per exemple, aprofondir amb **Tiles**, analitzar **Spring** (no previst a l'anàlisi inicial), com implementar el plugin jQuery, però entenc que els treballs disposen d'un temps limitat per a fer-los i que cal lliurar-los el més ajustadament possible a les dates acordades. En un projecte, si algun programador no pot fer un treball per desconeixement, se l'ha de formar o ensinistrar per tal de desbloquejar-lo i que pugui seguir. Donar-li una assistència ràpidament, No fer-ho, posa el treball de tot l'equip productiu en perill i pot dilatar els terminis de manera que el faci inviable i el Client refusi el Servei. No ha estat aquest l'enfocament de la Universitat, s'ha tractat d'un treball personal i només s'ha consultat un projecte parcialment i extern a la UOC.

Responent a la qüestió, sí, el treball és un treball de bona qualitat. És molt estructurat, te traces per la Consola que el fan molt apte per resseguir-lo i així comprendre com es gestiona la informació. Idoni per Estudiants.

#### *Si el TFC comencés el proper semestre, farieu una Planificació de Projecte ?*

Sí, amb la intenció de completar-lo com a mínim en un 90%. Un projecte realista. En els dies previs faria un ràpid cop d'ull a les propietats CSS, al jQuery i la possibilitat d'incloure '*caroussels*', '*image galleries*' i d'altres presentacions seguint un estil similar. Miraria també la possibilitat de relacionar el portal amb les xarxes socials. Estudiaria estendre el pagament electrònic amb PayPal. Analitzaria les prestacions i compararia diverses llibreries. Consolidaria les funcionalitats actuals i en faria de noves ajustades al nou Anàlisi del Projecte. Activaria i implementaria els mini-projectes que no m'hagi estat possible implementar en el present TFC, els quals haurien suposat una programació de prototips o programació pilot operativa i **un fons de programes verificats** en sí mateix.

Ja no dedicaria tant de temps a l'estudi, com sí ho he hagut de fer en aquest TFC. Per la senzilla raó que ja en sabria i no caldria aprofundir tant. Aleshores la dedicació intensa a la formació la faria abans d'iniciar el Projecte en sí, preparant les eines. Per tant em trobaria en una fase de desenvolupament de l'aplicació de forma natural i reservaria un mínim temps -abans- per investigar determinades eines, realitzant un miniprojecte pilot per a cadascuna.

#### **1.5 Productes obtinguts**

No s'ha obtingut cap producte plenament comercial. S'han codificat els CRUD i una càrrega i visualització del Carret de Compra. Veurem els detalls a continuació.

#### **1.6 Resum de la memòria**

Anàlisi.

Aspectes generals. El Portal com a Promotor Comercial de l'Organització. Casos d'ús. Anàlisi orgànica.

Projecte minimalista en Struts2 Base de dades del Projecte Esquema Base de dades en MySQL Workbench Impressions de pantalla analitzades pel projecte. Aspectes diversos del portal Procés del pagament electrònic

Estudi del plugin per a Struts2 del jQuery. Multi idioma amb i18n tag i i18n Interceptor. Localization. Utilització de Tiles i DWR. Upload de fitxers. Funcionalitat Struts2 CRUD. Altres temes analitzats. Eines utilitzades en el desenvolupament del treball.

Programació.

Login Menú principal Menú principal en Castellà (demostratiu de la llibreria i18n) CRUDs Adminuser **Clients** Gestió del Carret de Compra Visualització del Carret de Compra

Instruccions per a la posada en marxa del programa.

Conclusions.

# **Capítol 2. Anàlisi**

# **2.1 Aspectes generals**

Iniciarem l'anàlisi de l'aplicació del portal de venda electrònica de publicacions en format electrònic EPUB i PDF, amb la prestació del cobrament electrònic estil VISA o PayPal i posterior descàrrega de les obres.

En primer lloc, puntualitzarem que hi haurà uns usuaris especials (administradors) que tindran al seu abast la totalitat de prestacions del portal, sense cap limitació.

El portal ha de permetre com a elements fonamentals, l'accés als diferents tipus d'usuari :

En primer lloc la lliure navegació de qualsevol usuari que desitgi accedir al portal per fer consultes sobre les publicacions, ofertes i propers llençaments i disponibilitats de títols nous pel que s'anomena la part pública del portal. Serien els usuaris anònims que localitzen la Web per Internet, i que inicialment no estan registrats ni han fet cap compra ni descàrrega de cap publicació del portal

En segon lloc la creació d'usuaris registrats mitjançant la seva adreça de correu electrònic com a dada principal. Això permetrà un enviament posterior d'emails segons el paradigma del màrqueting de permís. Són una categoria de navegants del portal diferent de l'anterior. El Registre dels usuaris serà mitjançant la seva adreça de correu electrònic com a nom d'usuari, i la resta de dades que habitualment es demanen en un portal de comerç electrònic..

En tercer lloc la consideració dels Clients, raó de ser del portal. Caldrà que qui decideixi fer una compra seguida de la descàrrega de les publicacions comprades, s'enregistri prèviament. Així, distingirem un Usuari registrat d'un comprador o Client. Un Client ha de ser un Usuari registrat, però un Usuari registrat no ha de ser forçosament un Client. Un Usuari registrat que decideix comprar una publicació cal que empleni les seves dades de tipus financer i finalitzi el procés de compra del carret, cosa que el converteix en un Client.

Finalment caldrà considerar uns Administradors del portal, amb les capacitats anteriors de navegació i gestió de tots els processos corresponents als Clients i Usuaris del portal. La manera més simple de considerar un usuari com a Administrador, és que l'usuari sigui una adreça web amb un identificador especial com ara la cadena "admin" i a continuació un número que permeti diferenciar-los. Per exemple : admin001, admin002, etc.

Les diverses missions dels Administradors seran :

- Alta, Baixa, Modificació i Consulta de les publicacions electròniques a la venda.
- Gestió de col·leccions de llibres (paquets de diferents títols amb preu total inferior al dels imports sumats. Així doncs, l'Alta, Baixa, Modificació i Consulta de Col·leccions són funcions seves.
- Enviaments d'ofertes als Usuaris Registrats.
- Gestió dels cobraments procedents de les compres fetes pels Clients (Tarja de crèdit o PayPal).
- Estadístiques de vendes : per país, per client, per publicacio, per col·lecció, per interval de dates, per tipus de suport (EPUB, PDF).

Altres tasques dels Administradors (no relacionades amb els casos d'ús) seran :

– Gestió de les incidències relacionades amb els Usuaris (tant registrats com no) i Clients que hi

pugui haver (Baixa d'Usuaris, Suggeriments, queixes, preguntes...).

- Supervisió general del bon funcionament del portal (el control de les descàrregues per exemple).
- Inclusió de banners o altres elements que impliquin lleugers redissenys del portal.
- Ordenar noves funcionalitats, redissenys o ampliacions del portal.

## **2.2 El Portal com a Promotor Comercial de l'Organització**.

Aquestes darreres tasques, no contemplades com a casos d'ús en el portal, haurien de considerar-se com a fluxos entre els diferents Departaments dins de l'Organització (Empresa) a la que serviria tot aquest Sistema Informàtic. Clàssicament, en Administració i Direcció d'Empreses, distingirem a les organitzacions tres grans divisions departamentals :

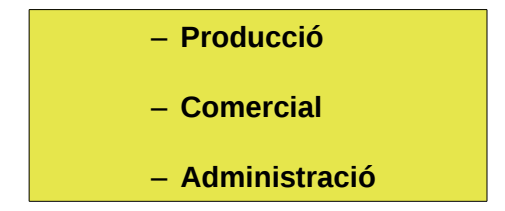

**Producció** : és el Departament dins de l'Organització responsable de generar el nostre producte o servei final, vendible, i, per tant, punt clau en la Gestió Comercial donat que proporciona al departament Comercial la possibilitat de cercar Clients que els comprin i generar així Ingréssos. En el nostre cas, considerarem que els llibres són autoproduïts, és a dir, els creadors de les diverses publicacions pertanyen a la mateixa Organització propietària del Portal.

**Comercial** : Departament responsable de la promoció comercial. El Portal és una de les seves eines per a generar Vendes -encara que no l'única-. Hi podria haver campanyes publicitàries, merxandatge, patrocini o mecenatge, col·laboracions amb altres Empreses, publicitat en mitjans premsa, televisió o ràdio, que promoguéssin les Vendes de l'organització. Lògicament, un portal de vendes com el que estem considerant pot ser una important -imprescindible avui en dia- eina per fer arribar el nostre missatge al consumidor final i promoure així les descàrregues de publicacions i les consegüents Vendes. La Investigació Operativa, l'anàlisi dels gustos del consumidor i les seves preferències troben en les enquestes de satisfacció via el Portal o per email enviat i recollit dels usuaris un gran aliat i poderós element per a la Presa de Decisions ( QUÈ DEMANA l'USUARI/CLIENT ?). En referència a això, caldria encarregar al departament de Producció la creació de noves publicacions segons la temàtica més descarregada/venuda i fins i tot el Format (ePub o PDF) *On Demand*.

**Administració** : Departament responsable de la bona Administració i Gestió de l'Organització. No ho hem de confondre amb un simple Sub-departament de Comptabilitat o amb un de Nòmines : Cada vegada l'Administració abasta un camp més ampli en el sí de les Organitzacions, a través dels Balanços i Estats Comptables (ON SOM ARA ?), fins al punt de considerar-se el punt de partida per establir noves estratègies d'expansió i d'imatge de Marca ( INVERSIONS ? ENDEUTAMENT ? ). Les estadístiques del portal quant a Vendes i l'anàlisi de les preferències dels Clients seran doncs molt importants i actuaran com una autèntica **mineria de dades** (*data minning*) si el portal arriba a uns nivells d'èxit importants. Caldrà orientar la publicació de títols segons les preferències dels Clients i anticipar-se als gustos segons les temàtiques més venudes. Un exemple seria promocionar l'àrea de Vendes de publicacios de temàtica Java si realment aquests enregistren augments significatius de descàrregues, o del framework Struts 2 o de la base de dades relacional MySQL o de la plataforma Android. També caldria establir si adoptem autors externs a l'Organització o si ens mantenim en una línia de crear títols els autors que actualment la Organització ja te.

Per tot això, podem afirmar que el paper més excels de l'Administració és el de servir d'ajut a la presa de decisions per part de Gerència o Propietat. Inclús tenint en compte paràmetres Globals de l'economia mundial com poden ser increments de la renda per càpita de certs paísos, economies emergents, per tal de promocionar determinats materials en Escoles, Instituts d'ensenyament Secundari o Centres formatius Universitaris o professionals per a determinats països o regions d'unitat monetària. En aquest aspecte es podria pensar en materials a mida per a cobrir determinades necessitats.

Comptar amb aquest portal facilitaria moltíssim les descàrregues d'aquesta tipologia especial de materials, com resulta obvi concebre.

#### **I la Informàtica ?**

I ara -després de considerar tot això- on encasellar la Informàtica en el nostre esquema simplificat de l'activitat empresarial en una Organització ? Tenint en compte que avui en dia la Informàtica (en un sentit ampli i abusant del llenguatge) ho impregna tot :

--Usuaris d'Internet consulten la web en franges horàries potencialment disponibles les les 24 hores del dia.

-- Els empleats de les Organitzacions poden gaudir de Tele-treball per evitar desplaçaments als Centres. Per exemple, al nostre cas, els creadors de les publicacions podrien proporcionar publicacions pujant a la carpeta apropiada del Servidor que suporta el nostre Portal els corresponents fitxers electrònics. Per tant .no caldria el lloguer o compra d'un immoble per allotjar la plantilla de redactors de les publicacions, per exemple. La disminució de costos és considerable. Tampoc cal editar les publicacions en suport paper, amb la qual cosa la Responsabilitat Social Corporativa a favor de la protecció del medi ambient evitant la tala de boscos del Planeta per fer pasta de paper, és bén manifesta.

-- La disponibilitat dels equips mòbils (tablets i smartphones) sumada als equips de sobretaula permeten accedir a Internet via Wifi o via serveis de 3G o 4G de pagament és enorme i a un preu barat, la qual cosa promou enormement la capacitat dels usuaris de localitzar-nos i descarregar les nostres publicacions.

La Informàtica, considerada inicialment dins de les Organitzacions al Servei de l'Administració de forma exclusiva, avui ha derivat en un substrat tecnològic que s'interrelaciona íntimament amb els tres anteriors grans Departaments : Producció, Comercial i Administració.

**Interrelació amb la Producció** : Els fitxers de les publicacions es creen emb eines informàtiques generadores del fitxers EPUB i PDF. Per exemple : LibreOffice sobre el Sistema Operatiu Ubuntu. Aquests fitxers es pugen a la carpeta del Servidor per fer les posteriors descàrregues els Clients que l'hagin comprat. Una opció especial per als Administradors del Sistema -prèvia identificació via Login d'aquestospodria perfectament fer aquesta funció.

**Interrelació amb el Comercial** : El Carret de Compra permet la venda de les publicacions a través del portal i el seu cobrament mitjançant els Sistemes Paypal o tarja de crèdit. Novetats de publicacions, política de preus, establiment de packs o col·leccions, ampliacions del portal, parametrització d'ofertes.

**Interrelació amb l'Administració** : Les estadístiques de vendes pels diferents arguments que ja hem comentat, la llista de vendes via PayPal o Tarja de Crèdit, el control dels cobraments, tendències en els temes descarregats, demostrades pels rànquings de venda. Presa de decisions segons demandes dels clients. Especialització de les publicacions *On Demand* , suports més descarregats (EPUB o PDF) ... D'aquesta manera, els paradigmes tecnològics de la Informàtica i les Telecomunicacions ho impregnen tot.

Ens trobem en una interrelació que compon un nou Model Organitzatiu i de Negoci. Sense aquestes eines i el poder de la telecomunicació, en concret, Internet, tot això seria impensable. Hi ha una frase que actualment està molt de moda que és :

#### *"EMPRESA ORIENTADA A LA WEB"*

Que te com a pretensió representar el concepte d'Organització suportada per uns paradigmes tecnològics, per unes unes metodologies noves, pròpies, aportades per aquesta bastida tecnològica, que actua com a un substrat, infraeestructura de Tecnologies de la Telecomunicació.

En el nostre cas la base l'aporta Internet i el Portal és accessible mitjançant aquesta tecnologia.

El nostre Portal neix amb la visió de ser **una empresa orientada al web**.

La missió de l'organització seria "posar a la disposició de tot el món publicacions en format EPUB i PDF de qualitat i a baix cost, socialitzant el coneixement i facilitant el progrés de la Humanitat".

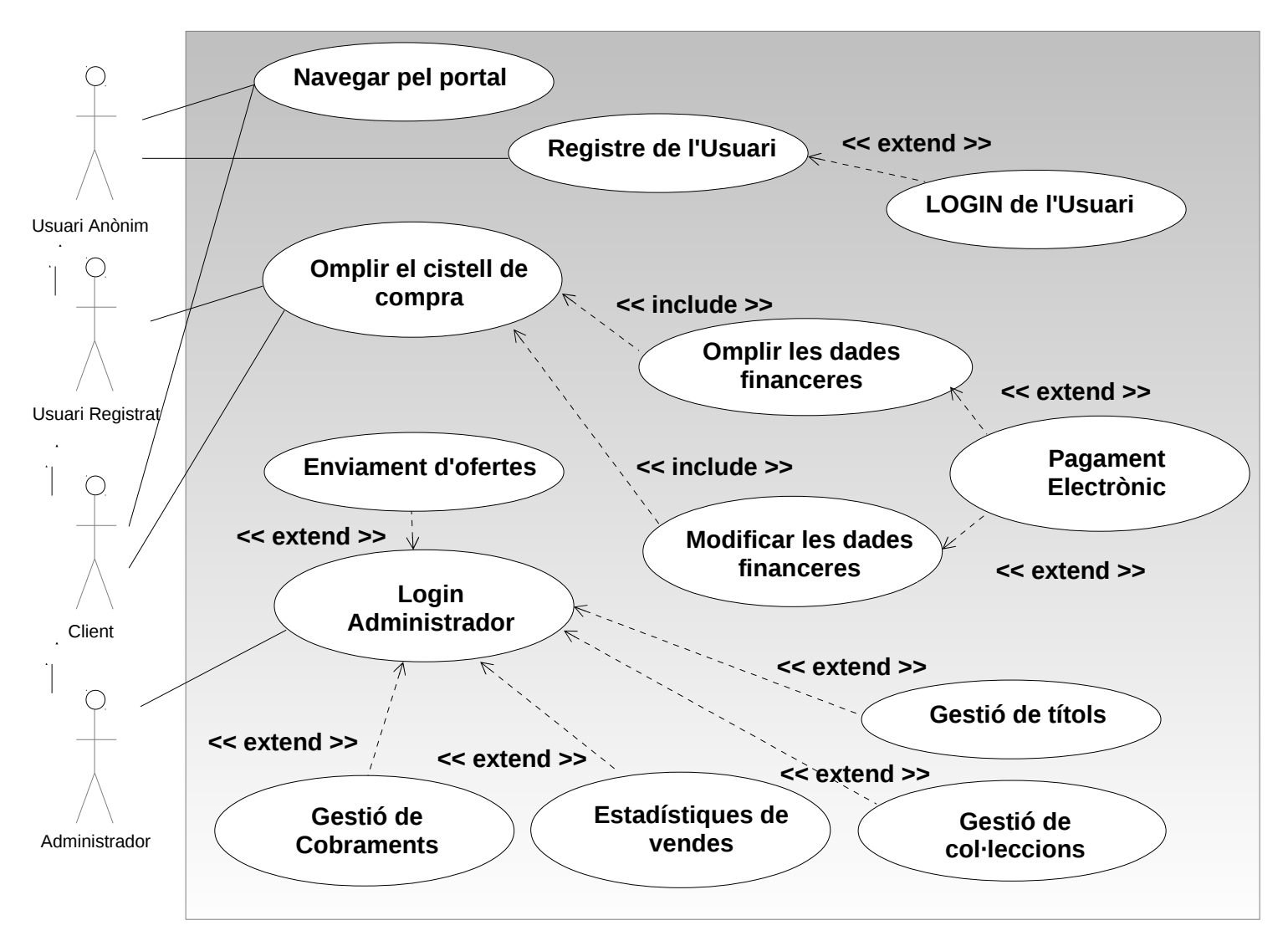

# **2.3 Casos d'ús.**

#### **2.4 Anàlisi orgànica.**

En aquest apartat exposarem les eines de programació que utilitzarem en aquesta aplicació, amb una mínima discussió sobre els pros i contras d'escollir una o altra. Començarem per un projecte minimalista en Struts2.

#### **2.4.1 Projecte minimalista en Struts2**

Descripció del projecte minimalista en Struts2, amb les declaracions de les action, web.xml i els .jsp hem fet els comentaris inline destacant en negreta i fons groc les línies més significatives del Codi :

```
Projecte : Hello_World_Struts2 
Fonts utilitzades per realitzar aquest programa : 
Struts2 examples downloads list
      https://code.google.com/p/struts2examples/downloads/list?can=1&q= 
      https://code.google.com/p/struts2-examples/downloads/list
                                    FITXERS DEL PROJECTE
WebContent/WEB-INF/web.xml

<?xml version="1.0" encoding="UTF-8"?>
<web-app id="WebApp_ID" version="2.4<br>xmlns="http://java.sun.com/xml/ns/j2ee"
                                        xmlns:xsi="http://www.w3.org/2001/XMLSchema-instance"
xsi:schemaLocation="http://java.sun.com/xml/ns/j2ee   http://java.sun.com/xml/ns/j2ee/web-
app_2_4.xsd">
      <display-name>Hello World Struts2 Ant</display-name>
      <! LLISTA DE FITXERS QUE PODEN AUTOEXECUTARSE NOMES ENTRAR AL PORTAL >
      <sub>we1come-file-list></sub></sub>
            <welcome-file>index.jsp</welcome-file>
      </welcome-file-list>
      <filter>
            <filter-name>struts2</filter-name>
            <! DECLARACIO DEL DISPATCHER DE STRUTS2 (DARRERA VERSIO) >
            <filter-class>
      org.apache.struts2.dispatcher.ng.filter.StrutsPrepareAndExecuteFilter
            </filter-class>
      </filter>
      <filter-mapping>
            <filter-name>struts2</filter-name>
            <url-pattern>/*</url-pattern>
      </filter-mapping>
</web-app>
src/struts.xml 

<?xml version="1.0" encoding="UTF-8"?>
<!DOCTYPE struts PUBLIC 
      "//Apache Software Foundation//DTD Struts Configuration 2.0//EN" 
      "http://struts.apache.org/dtds/struts-2.0.dtd">
<struts>
```

```
<! MODE DESENVOLUPAMENT ACTIVAT >
     <constant name="struts.devMode" value="true" />
     <package name="basicstruts2" extends="struts-default">
           <!-- L'ACCIO INDEX EXECUTARA EL FITXER INDEX.JSP -->
           <action name="index">
                 <result>/index.jsp</result>
           </action>
           <! L'ACCIO HELLO EXECUTARA EL FITXER HELLOWORLD.JSP SI EL METODE  EXECUTE  DE LA
CLASSE DECLARADA RETORNA LA CADENA "success" >
           <action   name="hello"   class="org.apache.struts.helloworld.action.HelloWorldAction"
method="execute">
                 <result name="success">/HelloWorld.jsp</result>
           </action>
     </package>
</struts>
WebContent/index.jsp 

<%@ page language="java" contentType="text/html; charset=ISO-8859-1"
   pageEncoding="ISO-8859-1"%>
<%@ taglib prefix="s" uri="/struts-tags" %>
<!DOCTYPE html PUBLIC 
      "//W3C//DTD HTML 4.01 Transitional//EN" 
      "http://www.w3.org/TR/html4/loose.dtd">
<html><head>
           <meta http-equiv="Content-Type" content="text/html; charset=ISO-8859-1">
           <title>Basic Struts 2 Application - Welcome</title>
     </head>
     <body>
           <h1>Welcome To Struts 2!</h1>
           <! QUAN FEM CLICK AL HYPERTEXT 'Hello World' S'ACTIVA L'ACTION hello >
           <p><a href="<s:url action='hello'/>">Hello World</a></p>
     </body>
</html>
WebContent/HelloWorld.jsp 

<%@ page language="java" contentType="text/html; charset=ISO-8859-1"
   pageEncoding="ISO-8859-1"%>
<%@ taglib prefix="s" uri="/struts-tags" %>
<!DOCTYPE html PUBLIC 
      "//W3C//DTD HTML 4.01 Transitional//EN" 
      "http://www.w3.org/TR/html4/loose.dtd">
<html><head>
           <!-- MISSATGE QUE APAREIX QUAN ES RECONEIX LA -->
           <meta http-equiv="Content-Type" content="text/html; charset=ISO-8859-1">
           <title>Hello World!</title>
     </head>
      <body>
            <h2><s:property value="messageStore.message" /></h2>
     </body>
\langle/html>
src/org/apache/struts/helloworld/action/HelloWorldAction.java
```

```
package org.apache.struts.helloworld.action;
```
 $-$  log4j.xml │ ├── org

 $-$  apache

```
import org.apache.struts.helloworld.model.MessageStore; 
import com.opensymphony.xwork2.ActionSupport; // SUPORT DE LES ACCIONS DEL STRUTS2
/** 
 * Actua com un coltrol.lador de Struts 2 que respon a una accio
 * d'usuari assignant el valor de la Classe Model "Message"
  * Retorna una cadena String.
 */ 
public class HelloWorldAction extends ActionSupport { 
      private static final long serialVersionUID = 1L; 
      /** 
      * Es la classe Model que magatzema el missatge 
      * per mostrar-ho a la vista.
      */ 
      private MessageStore messageStore; 
      /* 
        * Crea l'objecte model MessageStore retornant SUCCESS
        */ 
      public String execute() throws Exception { 
            messageStore = new MessageStore() ;
            return SUCCESS; // RETORNA SUCCESS, QUE A STRUTS.XML ACTIVA HelloWorld.jsp
      } 
      public MessageStore getMessageStore() { 
            return messageStore; 
      } 
      public void setMessageStore(MessageStore messageStore) { 
            this.messageStore = messageStore; 
      } 
} 
src/org/apache/struts/helloworld/model/MessageStore.java 

package org.apache.struts.helloworld.model; 
/** 
  * Classe model que emmagatzema el missatge. 
 */ 
public class MessageStore { 
      private String message; 
      public MessageStore() { 
            setMessage("Hello Struts User"); // MISSATGE QUE APAREIX A HelloWorld.jsp
      } 
      public String getMessage() { 
           return message; 
      } 
      public void setMessage(String message) { 
            this.message = message; 
      } 
} 
Fitxers del projecte : 

Hello_World_Struts2_Ant_2_3_4_1 
  ├── build 
   \sqcup classes
         — log4j.dtd
```
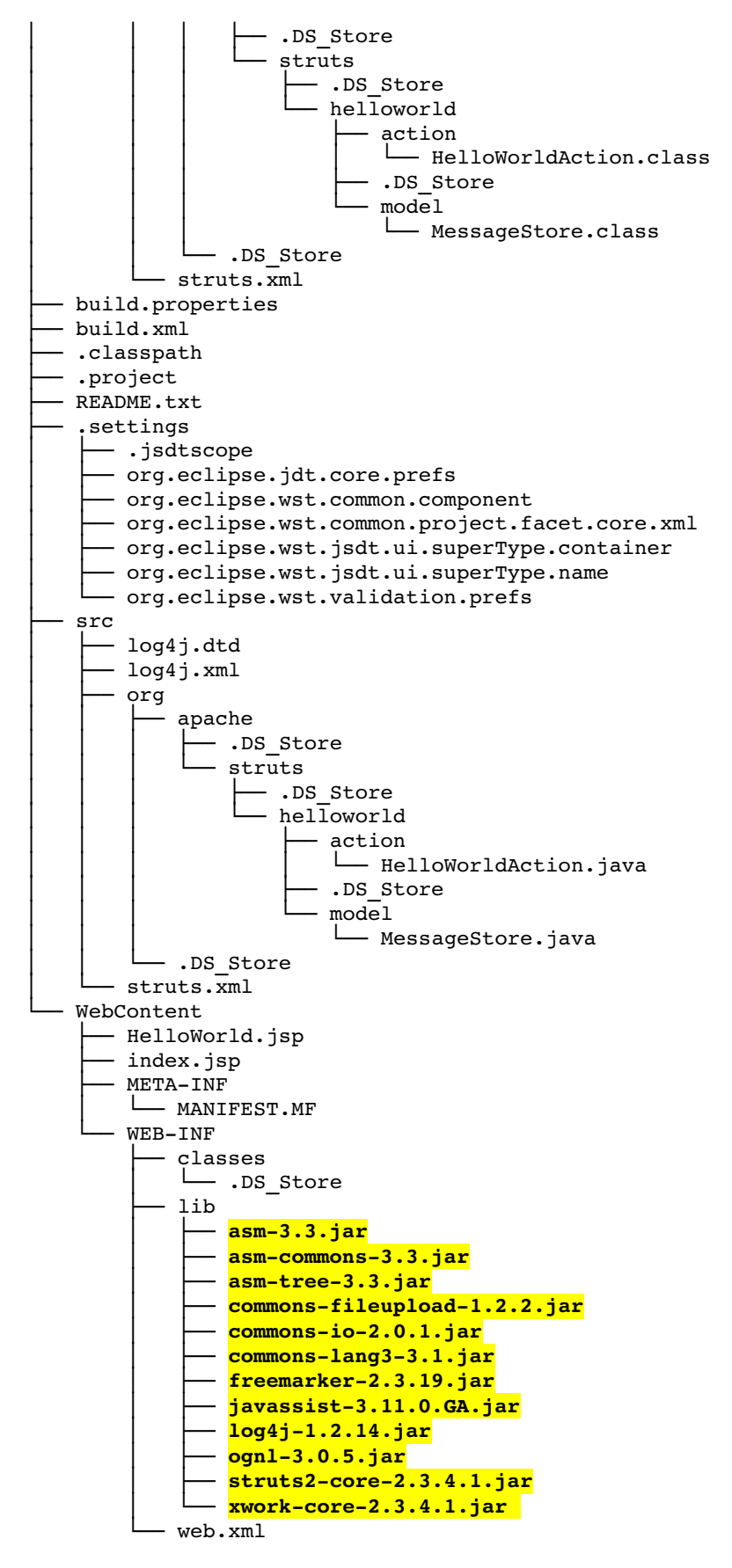

<sup>21</sup> directories, 47 files

Al darrer gràfic en forma d'arbre del directori que projecte, observem les llibreries .jar que ha aquest ha requerit.

L'execució del programa anterior en l'entorn de programació Eclipse Kepler i Tomcat v7 :

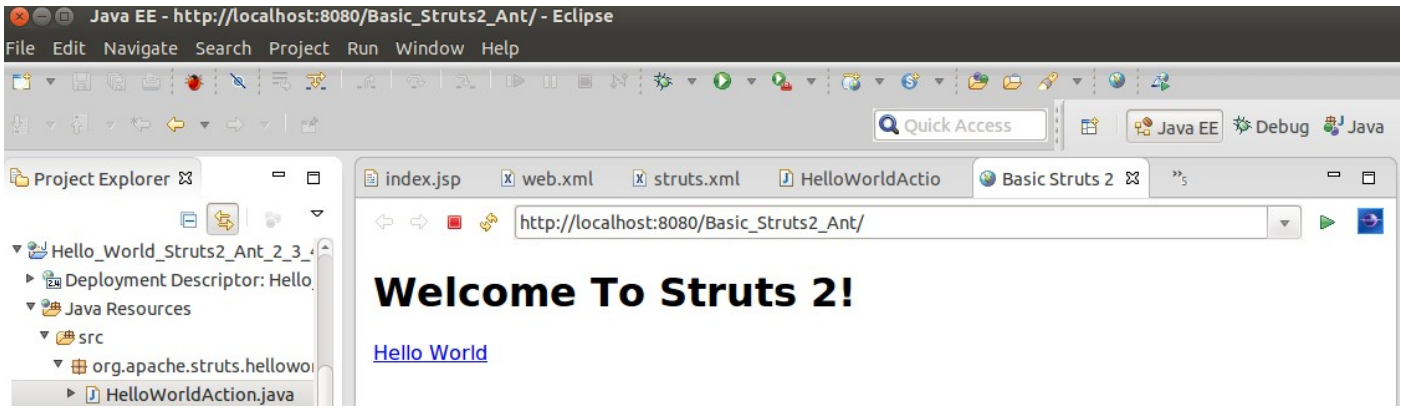

Després de fer click al HyperLink Hello World de index.jsp ens apareix la salutació a HelloWorld.jsp.

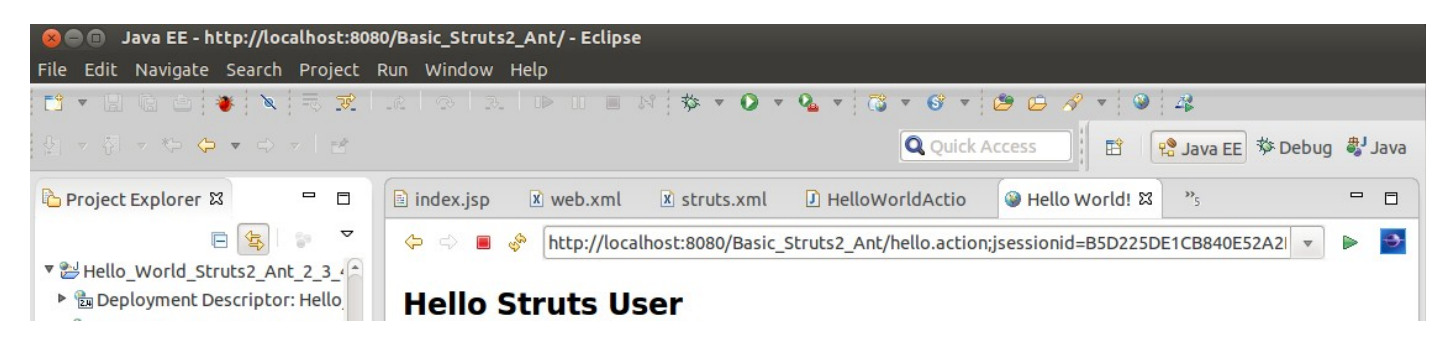

# **2.4.2 Base de Dades del projecte en MySQL**

Resumim ara l'etapa d'anàlisi orgànica de temàtica Base de Dades Relacional.

Hem escollit la base de dades MySQL darrera versió 5.x (5.7 -estable-), per suportar la base de dades relacional perquè hi ha enllaç amb la llibreria de jars des de Struts2 i Hibernate, per la seva llarga trajectòria, per la seva popularitat dins dels sistema de desenvolupament en xarxa Internet, LAMP, i també pel fet de poder-la utilitzar sense cost ni quota, per ser programari lliure. Aquesta llibreria es pot descarregar des dels repositoris de jars com ara el mvn : [http://mvnrepository.com/artifact/mysql/mysql](http://mvnrepository.com/artifact/mysql/mysql-connector-java/5.1.26)[connector-java/5.1.26](http://mvnrepository.com/artifact/mysql/mysql-connector-java/5.1.26)

Com a element addicional que incrementa la confiança en aquest producte tecnològic i les seves capacitats de continuïtat, evolució potencial i suport, direm que MySQL estava esponsoritzada per, l'empresa sueca MySQL AB., la qual desenvolupava i mantenia el programari en la versió lliure i la comercial. El 16 de gener del 2008, Mysql AB fou adquirida per Sun Microsystems. I el 20 d'abril del 2009, Oracle, adquirí Sun Microsystems i, per tant, MySQL.

Si bé l'anàlisi també de diferents bases de dades ha considerat una base de dades apropiada per a dispositius Android, SQLite, com podem veure a l'enllaç del manual d'Android en línia, <http://developer.android.com/reference/android/database/sqlite/package-summary.html>veiem que podem complementar els dispositius Android i magatzemar-hi conjunts modestos d'informació en una base de

dades relacional per a aquests dispositius, i en potencial connexió amb un Servidor on hi hagi volums més considerables de dades.

A nivell tècnic podem remarcar que SQLite és una base de dades relacional continguda en una llibreria escrita en C. A diferència d'altres bases de dades relacionals, SQLite **no és un sistema de gestió de base de dades que funcioni amb un paradigma client-servidor**, no és un procés autònom, sinó que s'integra dins d'altres programes.

Les bases de dades SQLite s'emmagatzemen en un fitxer que conté tant la definició de l'estructura de les dades com les dades mateixes. En general, SQLite ofereix un alt rendiment en consultes, però poca escalabilitat en realitzar escriptures, ja que realitza un bloqueig a nivell de fitxer per permetre-les. Per tant, com actualment tenim entre mans un desenvolupament Web pel Servidor, farem una aplicació sobre MySQL.

També hem estudiat al llarg de la carrera la base de dades relacional PosgreSql, programari lliure amb llicència BSD i evolució de la mítica base de dades Ingres de la Universitat de Berkeley, la qual és molt potent, doncs ofereix la prestació de client-servidor i un llenguatge propi -el PL/PgSQL- molt assemblat al PL/SQL de l'empresa Oracle. De prestacions molt elevades, cal tenir-la en compte com una seriosa i completa alternativa a les bases de dades propietàries com Oracle, DB2, SyBase i MS SQL Server.

Menys complexa que aquesta última, MySQL ofereix una eina anomenada MySQL Workbench que permet gestionar les connexions, bases de dades, taules, índexs i claus. Permet fer instruccions SQL script en un editor i carregar bateries de dades a efectes de comprovació i sense haver de programar en cap llenguatge. També incorpora un mòdul per visualitzar l'Esquema de la base de dades, tant per les columnes de cada taula com les relacions entre elles. Permet també crear STORED PROCEDURES, per a gestionar informacions sense fer cap programa, pels casos hipotètics d'inclusions d'índexs, afegir columnes a una taula que afectin a d'altres taules i omplir aquestes columnes, per exemple.

Fonts consultades per l'estudi :

<http://ca.wikipedia.org/wiki/SQLite> <http://ca.wikipedia.org/wiki/Mysql> <http://ca.wikipedia.org/wiki/PostgreSQL>

Passem a descriure la base de dades segons l'hem creat amb un sql script dins de MySQL WorkBench.

```
/* 
    Esborra les dades de la BD per crear un nou esquema. 
  */ 
DROP DATABASE if EXISTS scart1; 
/* 
        Creem la base de dades si no existeix 
*/ 
CREATE DATABASE IF NOT EXISTS scart1; 
/* 
        Obrim la Base de dades la base de dades 
*/ 
USE scart1; 
/* --------- Definicio de les taules ----------- */
/* 
       Taula : adminuser
```
 Taula que conte la informacio de l'administrador : \* identificador de l'usuari administrador (adreca email de l'organitzacio) \* password de l'usuari administrador La utilitzem al login per validar l'usuari administrador. Poden existir molts usuaris administradors, minim n'existira un. \*/ CREATE TABLE IF NOT EXISTS adminuser ( adminid  $INT(11)$  NOT NULL AUTO INCREMENT, admincode VARCHAR(40) NOT NULL DEFAULT '', # email de l'admin dins l'organitzacio password VARCHAR(40) NOT NULL DEFAULT '', CONSTRAINT PRIMARY KEY (adminid), CONSTRAINT UNIQUE KEY (adminid) ) ENGINE=INNODB; /\* Taula : user Taula que conte la informacio de l'usuari registrat del portal La utilitzarem per enviar-li informacio de les noves publicacions del portal usercode es el email de l'usuari \*/ CREATE TABLE IF NOT EXISTS user ( userid **INT(11) NOT NULL AUTO INCREMENT,** usercode VARCHAR(40) NOT NULL DEFAULT '', # email de l'usuari password VARCHAR(40) NOT NULL DEFAULT '', firstname VARCHAR(40) NOT NULL DEFAULT '', lastname VARCHAR(40) NOT NULL DEFAULT '', address **VARCHAR(40) NOT NULL DEFAULT ''**, city VARCHAR(40) NOT NULL DEFAULT '', zip VARCHAR(40) NOT NULL DEFAULT '', province **VARCHAR(40) NOT NULL DEFAULT** '' phone **VARCHAR(40) NOT NULL DEFAULT** '' fax VARCHAR(40) NOT NULL DEFAULT '', mobile VARCHAR(40) NOT NULL DEFAULT '', customerid INT(11) NOT NULL DEFAULT 0, # id de client si l'usuari ho es, 0 si no ho es CONSTRAINT PRIMARY KEY (userid), CONSTRAINT UNIQUE KEY (userid) ) ENGINE=INNODB; /\* Taula : customer Taula que conte la informacio bancaria del Client (l'usuari comprador) Referencia l'usuari al que ja considerem client

\*/

```
CREATE TABLE IF NOT EXISTS customer (
```
/\*

\*/

/\*

\*/

```
custid INT(11) NOT NULL AUTO_INCREMENT,<br>
numberiduser INT(11) NOT NULL DEFAULT 0, #
      numberiduser INT(11) NOT NULL DEFAULT 0,   # clau a les dades de l'usuari 
      cardname VARCHAR(40) NOT NULL DEFAULT '', 
      cardcode V{\rm ARCHAR}(40) NOT NULL DEFAULT '',<br>carcode2 VARCHAR(40) NOT NULL DEFAULT '',
      carcode2 VARCHAR(40) NOT NULL DEFAULT ''',<br>carcode3 VARCHAR(40) NOT NULL DEFAULT ''',VARCHAR(40) NOT NULL DEFAULT '',
      notes VARCHAR(40) NOT NULL DEFAULT '',
      CONSTRAINT PRIMARY KEY (custid), 
      CONSTRAINT UNIQUE KEY (custid), 
      CONSTRAINT fk_user FOREIGN KEY (numberiduser) REFERENCES user(userid) ON DELETE NO ACTION 
) ENGINE=INNODB; 
      Taula : publication 
      Taula que conte la informacio d'una publicacio. 
      Les publicacions son items de venda. 
CREATE TABLE IF NOT EXISTS publication ( 
      pubid INT(11) NOT NULL AVO INCREMENT,<br>title VARCHAR(50) NOT NULL DEFAULT '''.VARCHAR(50) NOT NULL DEFAULT ',
      author VARCHAR(50) NOT NULL DEFAULT '',
      date DATE NOT NULL DEFAULT 0,
      edition VARCHAR(10) NOT NULL DEFAULT '',
      revision VARCHAR(10) NOT NULL DEFAULT '', 
      format VARCHAR(10) NOT NULL DEFAULT '', 
      ISBN1 VARCHAR(20) NOT NULL DEFAULT '',<br>ISBN2 VARCHAR(20) NOT NULL DEFAULT '',
                         VARCHAR(20) NOT NULL DEFAULT '',
      ISBN3 VARCHAR(20) NOT NULL DEFAULT '', 
      notes VARCHAR(50) NOT NULL DEFAULT '',<br>collectcode INT(11) NOT NULL DEFAULT 0,
                         INT(11) NOT NULL DEFAULT 0,pubprice DECIMAL(9, 2) NOT NULL DEFAULT 0, 
      CONSTRAINT PRIMARY KEY (pubid), 
      CONSTRAINT UNIQUE KEY (pubid) 
) ENGINE=INNODB; 
      Taula : collection 
      Taula que conte les dades d'una col.leccio. 
      Les col.leccions son items de venda. 
CREATE TABLE IF NOT EXISTS collection ( 
      colid INT(11) NOT NULL AUTO INCREMENT,
      coltitle VARCHAR(50) NOT NULL DEFAULT '', 
      date DATE NOT NULL DEFAULT 0,
      format VARCHAR(10) NOT NULL DEFAULT '', 
      ISBN1 VARCHAR(20) NOT NULL DEFAULT '', 
      ISBN2 VARCHAR(20) NOT NULL DEFAULT '', 
      ISBN3 VARCHAR(20) NOT NULL DEFAULT '',
      notes VARCHAR(50) NOT NULL DEFAULT '',
      colprice DECIMAL(9, 2) NOT NULL DEFAULT 0.0,
```

```
pubstotal DECIMAL(9, 2) NOT NULL DEFAULT 0.0, 
      CONSTRAINT PRIMARY KEY (colid), 
      CONSTRAINT UNIQUE KEY (colid) 
) ENGINE=INNODB; 
/* 
      Taula : collectitems 
      Taula que conte les dades d'una col.leccio. 
      Les col.leccions son items de venda. 
  */ 
CREATE TABLE IF NOT EXISTS collectitem ( 
      colitid INT(11) NOT NULL AUTO_INCREMENT,<br>colitindex INT(11) NOT NULL DEFAULT 0,
                          INT(11) NOT NULL DEFAULT 0,
      colitpubid INT(11) NOT NULL DEFAULT 0,
      CONSTRAINT PRIMARY KEY (colitid, colitindex), 
      CONSTRAINT UNIQUE KEY  (colitid, colitindex), 
      CONSTRAINT fk_cicollection FOREIGN KEY (colitid) REFERENCES collection(colid) ON DELETE NO
ACTION, 
      CONSTRAINT fk_cipublication FOREIGN KEY (colitpubid) REFERENCES publication(pubid) ON 
DELETE NO ACTION 
) ENGINE=INNODB; 
/* 
      Taula : theme 
      Taula que assigna a les publicacions un tema o mes d'un. 
  */ 
CREATE TABLE IF NOT EXISTS theme ( 
      themeid INT(11) NOT NULL AUTO INCREMENT,
      themecode VARCHAR(20) NOT NULL DEFAULT '',  # Codi del tema; exemple : "ANDR" 
      themedescription VARCHAR(40) NOT NULL DEFAULT '',  # Descripcio del tema      "Android"
      CONSTRAINT PRIMARY KEY (themeid), 
      CONSTRAINT UNIQUE KEY (themeid) 
) ENGINE=INNODB; 
/* 
      Taula : publitheme 
      Taula que assigna a les publicacions un tema o mes d'un. 
  */ 
CREATE TABLE IF NOT EXISTS publitheme ( 
      publitheme id INT(11) NOT NULL AUTO INCREMENT,
      publitheme_pubid INT(11) NOT NULL DEFAULT 0,
      publitheme themeid INT(11) NOT NULL DEFAULT 0,
      CONSTRAINT PRIMARY KEY (publitheme_id), 
      CONSTRAINT UNIQUE KEY (publitheme_id),
```

```
CONSTRAINT fk_pt_publication FOREIGN KEY (publitheme_pubid) REFERENCES publication(pubid)
ON DELETE NO ACTION, 
    CONSTRAINT fk_pt_theme FOREIGN KEY (publitheme_themeid) REFERENCES theme(themeid) ON 
DELETE NO ACTION 
) ENGINE=INNODB; 
/* 
      Taula : orders 
      Taula que desa les dades generals de la comanda del cistell de compra. 
  */ 
CREATE TABLE IF NOT EXISTS orders ( 
      orderid INT(11) NOT NULL AUTO INCREMENT,
      orderyear INT(04) NOT NULL DEFAULT 0,
      ordernumber INT(11) NOT NULL DEFAULT 0,
      orderdate DATE NOT NULL DEFAULT 0, 
      ordercustid INT(11) NOT NULL DEFAULT 0,
      CONSTRAINT PRIMARY KEY  (orderid), 
      CONSTRAINT UNIQUE KEY (orderid), 
      CONSTRAINT fk_customer FOREIGN KEY (ordercustid) REFERENCES customer(custid) ON DELETE NO 
ACTION 
) ENGINE=INNODB; 
/* 
      Taula : orderitems 
      Taula que desa les linies de la comanda del cistell de compra. 
  */ 
CREATE TABLE IF NOT EXISTS orderitems ( 
      orderi id INT(11) NOT NULL AUTO INCREMENT,
      orderi line INT(11) NOT NULL DEFAULT 0,
      orderi_prodorcol INT(5) NOT NULL DEFAULT '0', # publicacio = 1; col.leccio = 2.<br>orderi itemid INT(11) NOT NULL DEFAULT '0', # id de la publicacio o de la
                         INT(11) NOT NULL DEFAULT '0', # id de la publicacio o de la
col.leccio. 
      name VARCHAR(20) NOT NULL DEFAULT '', # Descripció del producte 
      quantity INT(11) NOT NULL DEFAULT 0,
      price DECIMAL(9, 2) NOT NULL DEFAULT 0,
      discount DECIMAL(3, 2) NOT NULL DEFAULT 0,
      CONSTRAINT PRIMARY KEY (orderi id, orderi line),
      CONSTRAINT UNIQUE KEY (orderi id, orderi line),
      CONSTRAINT fk_order FOREIGN KEY (orderi_id) REFERENCES orders(orderid) ON DELETE NO ACTION
```
) ENGINE=INNODB;

# **2.4.3 Esquema de la Base de Dades en MySQL Workbench**

L'esquema que genera el MySQL WorkBench d'aquesta base de dades és :

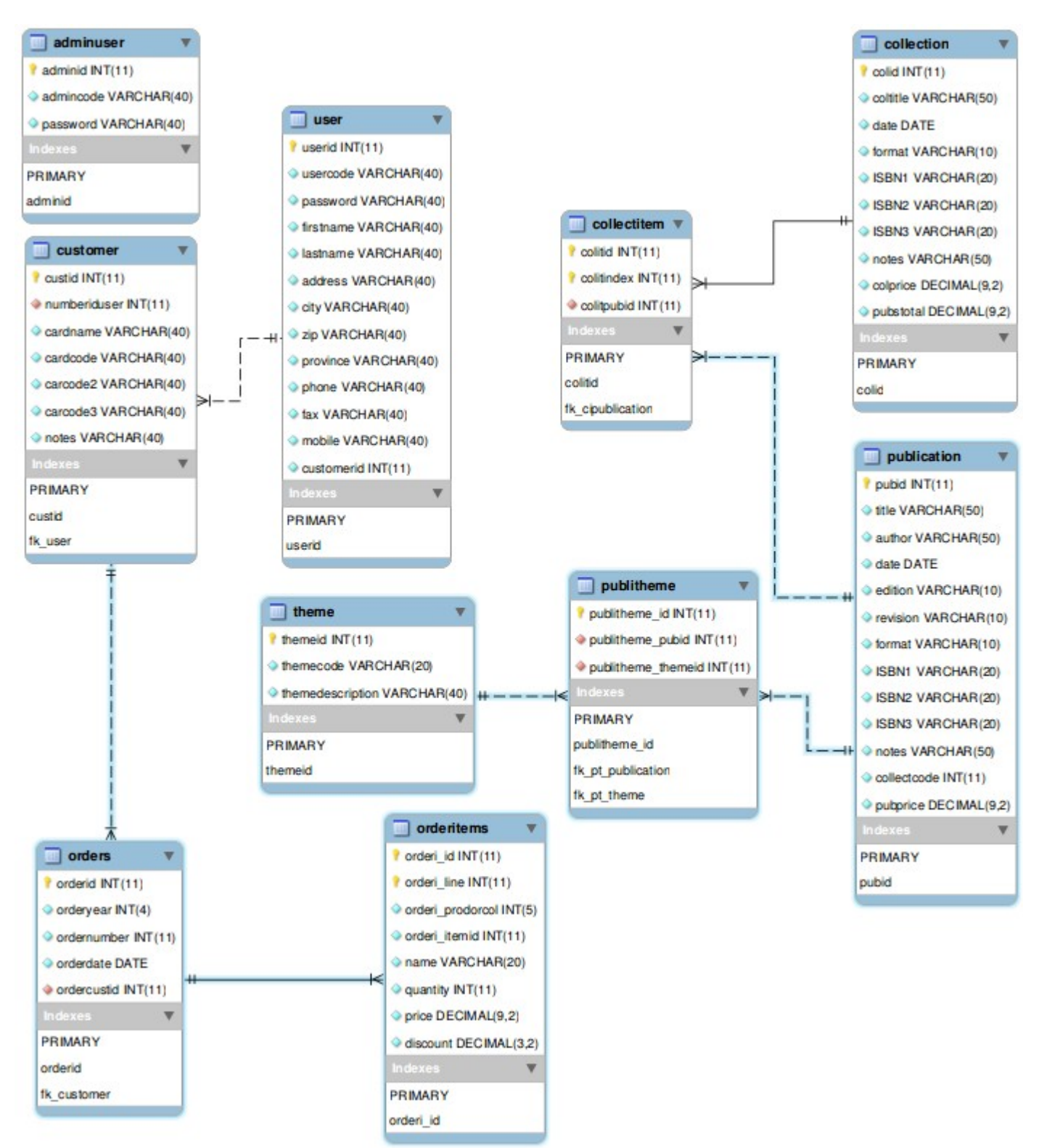

# **2.5 Impressions de pantalla analitzades per al projecte.**

## **2.5.1 Aspectes diversos del Portal.**

Registre d'un Usuari, captat de l'empresa [www.amazon.com](http://www.amazon.com/) :

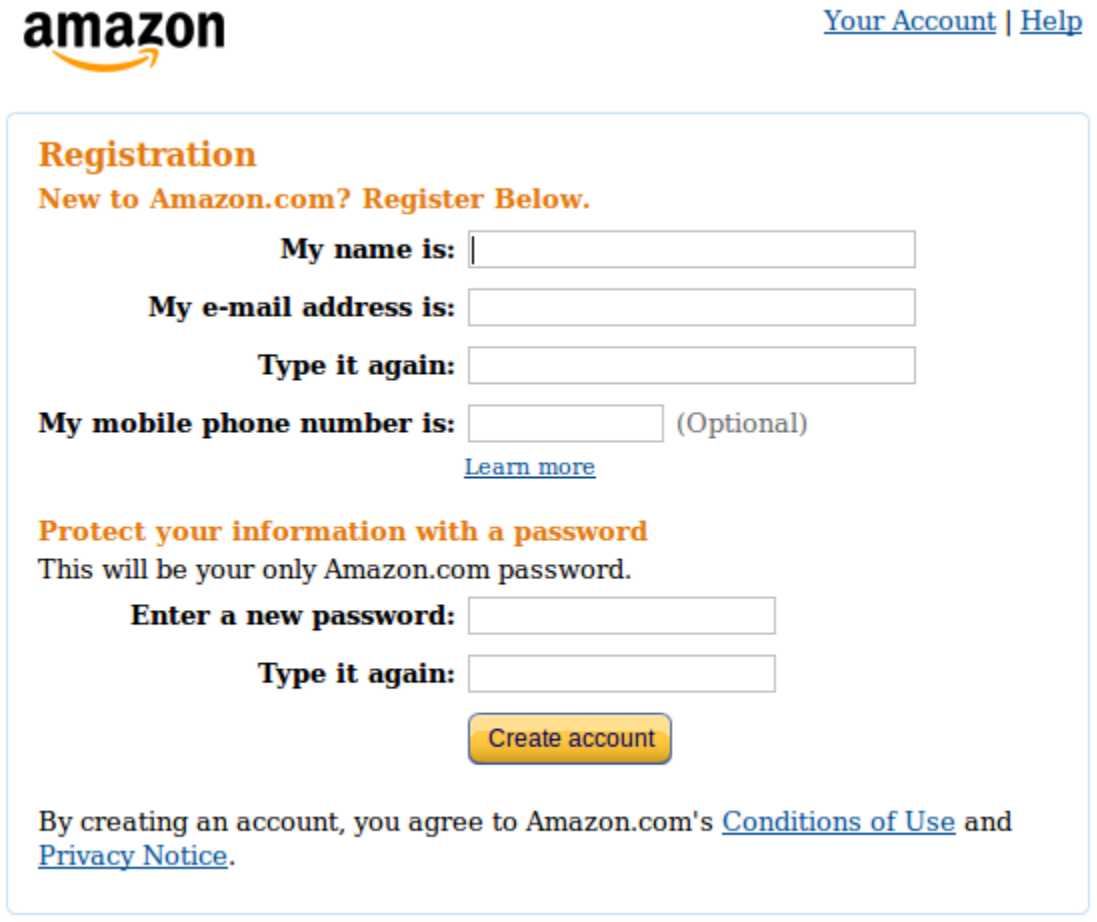

Conditions of Use Privacy Notice © 1996-2013, Amazon.com, Inc. or its affiliates

Captura de de pantalla procedent de la plana web de l'empresa [www.zara.com.](http://www.zara.com/) En ella veiem un exemple de com fer una introducció de l'usuari registrat. En ella no es demanen dades bancàries. Coincideix amb la concepció que hem contemplat d'Usuari Registrat.

Ho veiem a la pàgina següent :

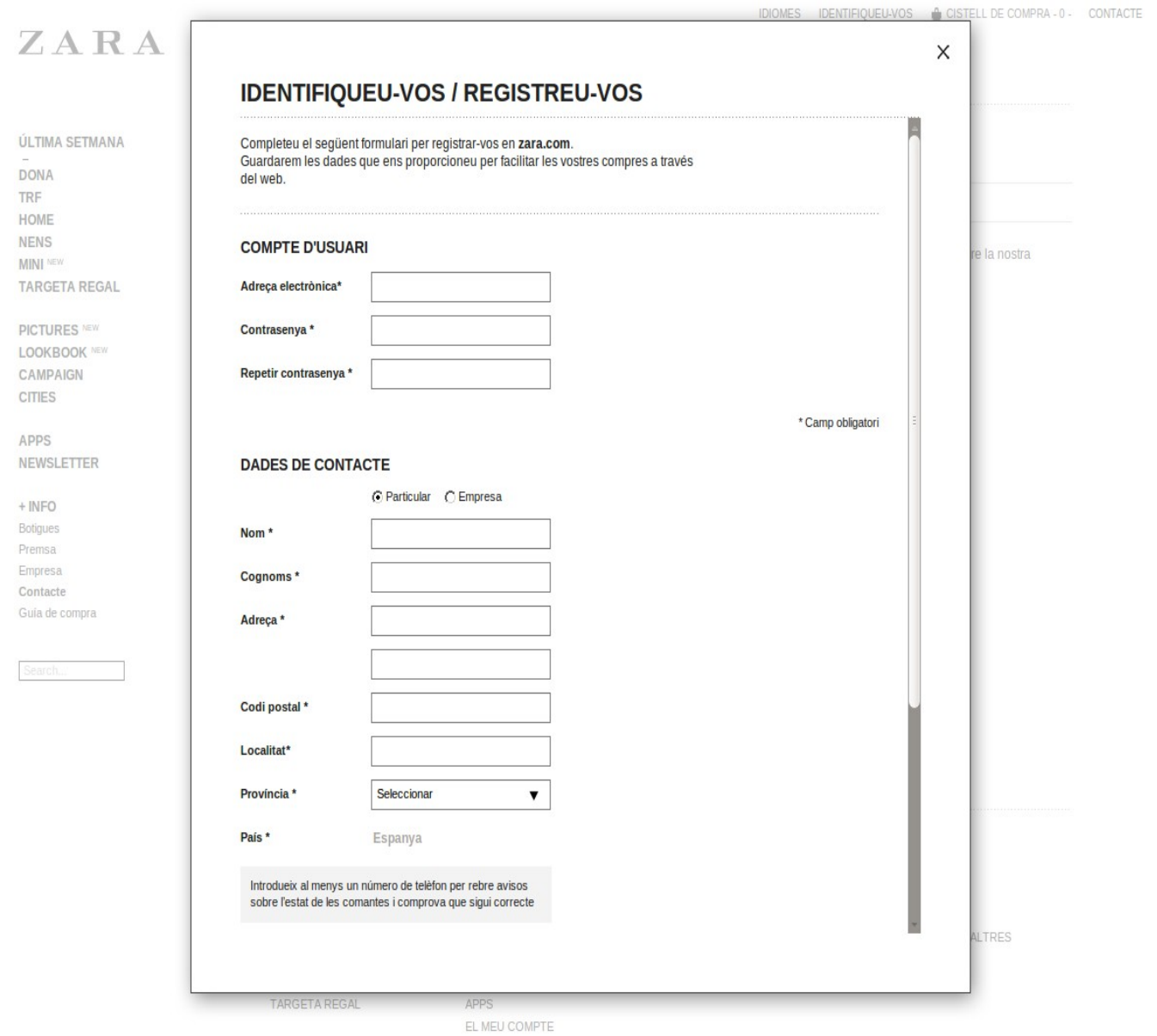

M'ha agradat molt la presentació de la marca [www.decathlon.es,](http://www.decathlon.es/) d'on he fet una simulació de compra, seleccionant un article per omplir el carro de compra, i després passant pantalles fins arribar al pagament electrònic.

Vegem una seqüència de pantalles del procés. Afegim en primer lloc un article al cistell de la compra :

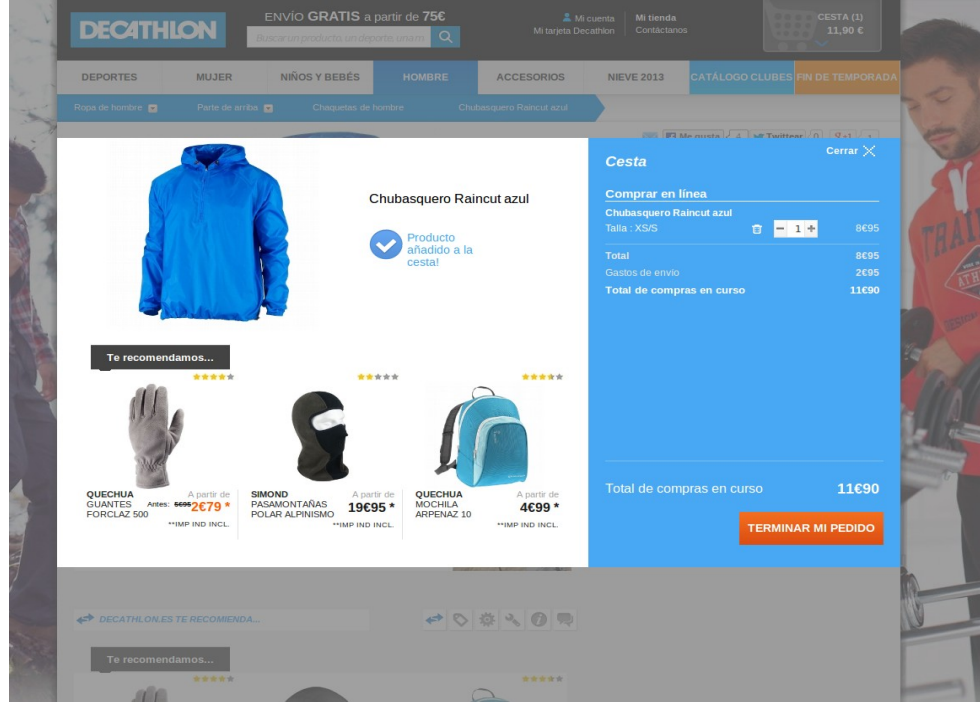

Procés de compra electrònica desglossat en quatre fases : Mi Cesta, Identificación, Modo de envío i Pago

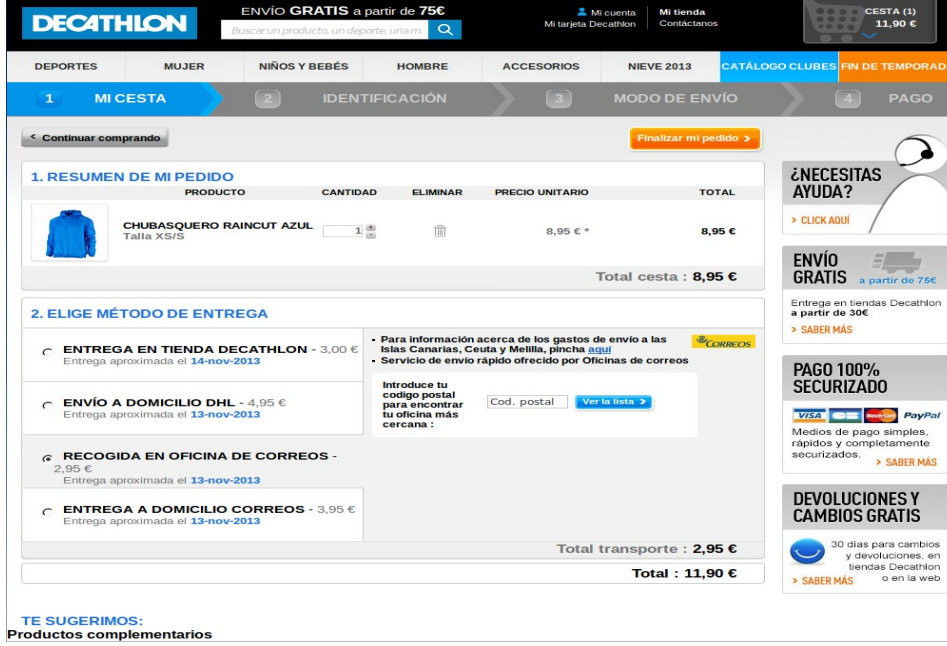

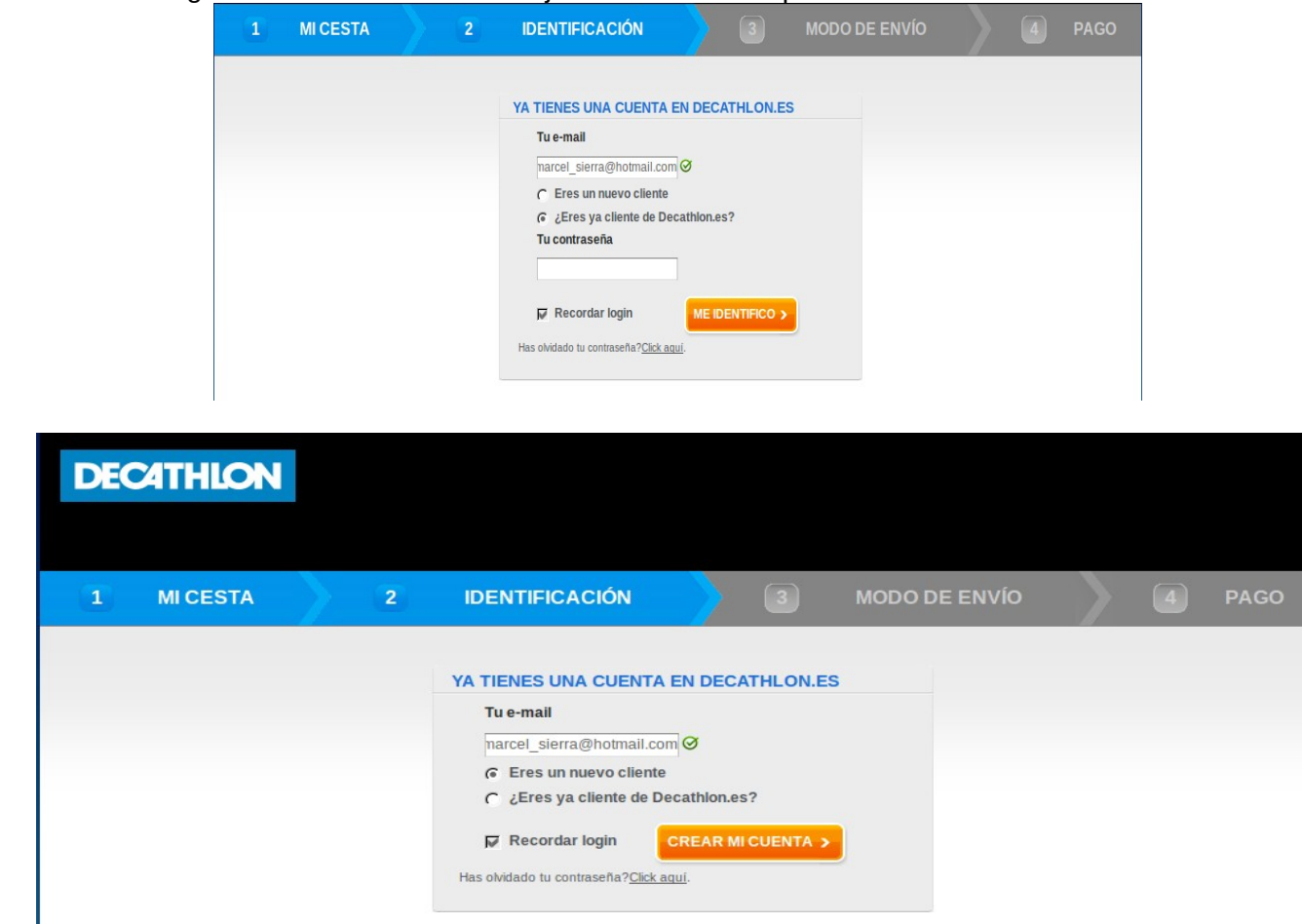

Identificació segons si és un nou client o si ja és client de compres anteriors :

Pantalla del formulari de nou Client dins de la fase d'Identificació :

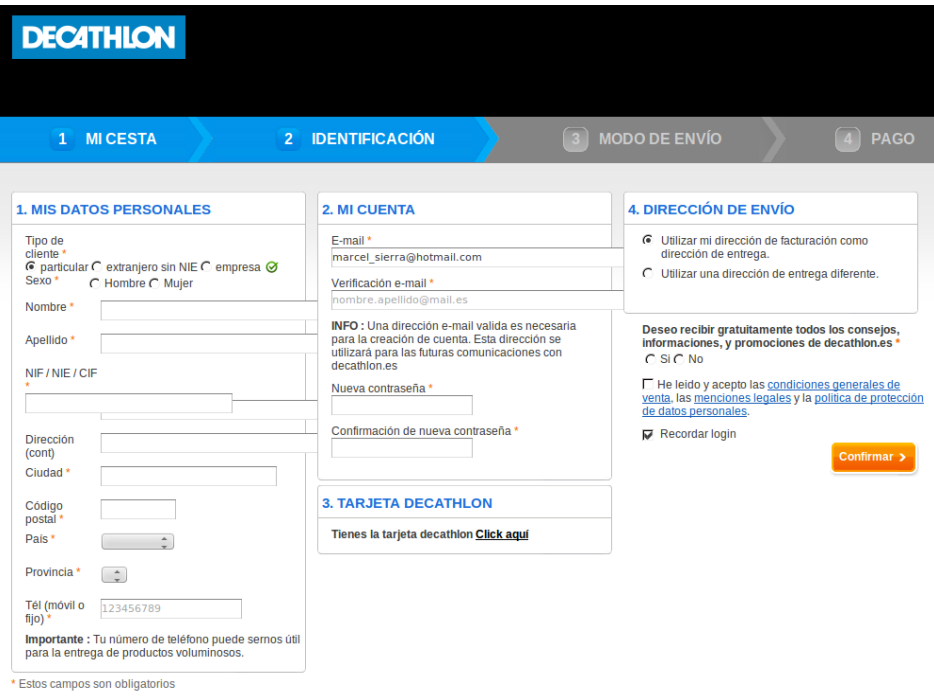

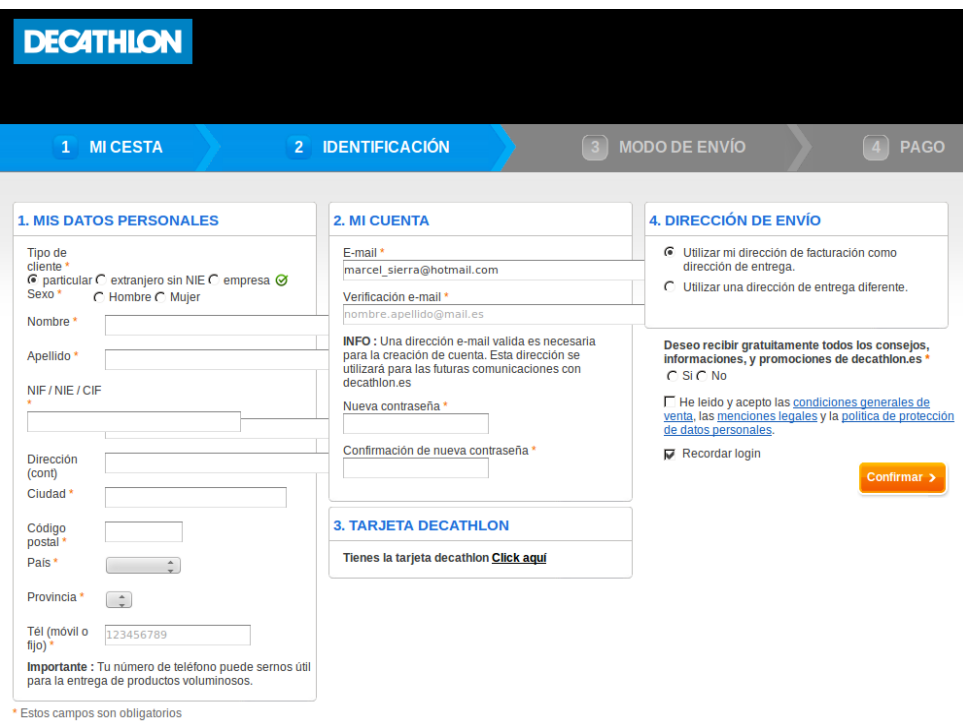

#### Mode de lliurament :

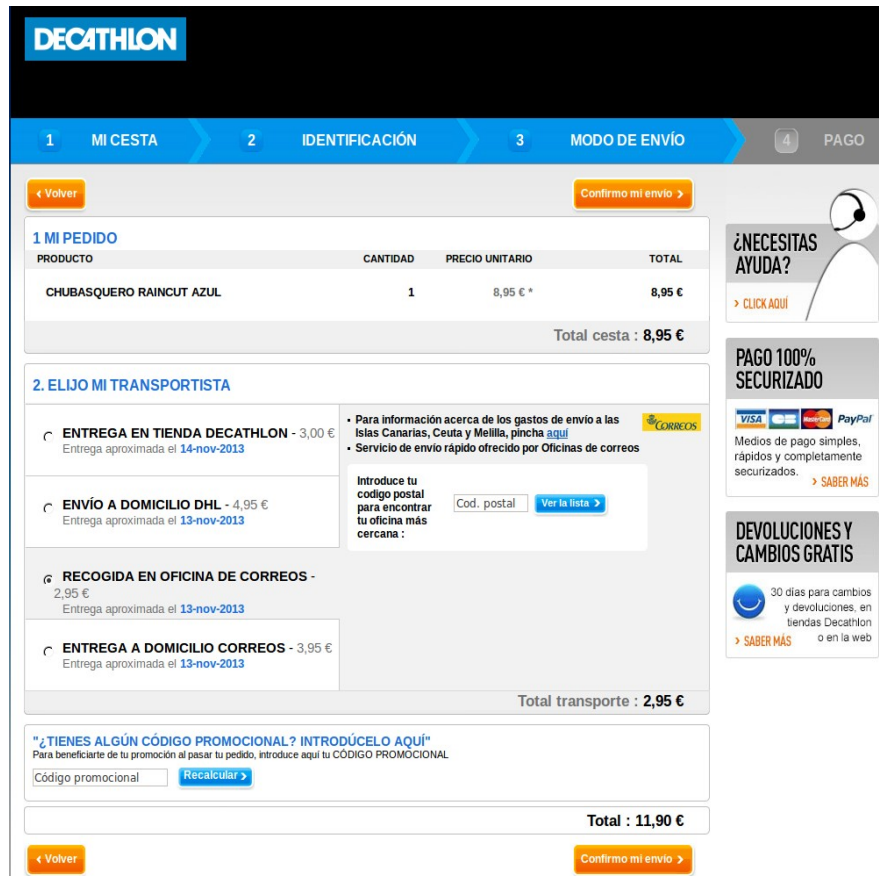

# **2.5.2 Procés del pagament electrònic.**

Tipus de pagament amb targeta de crèdit o dèbit :

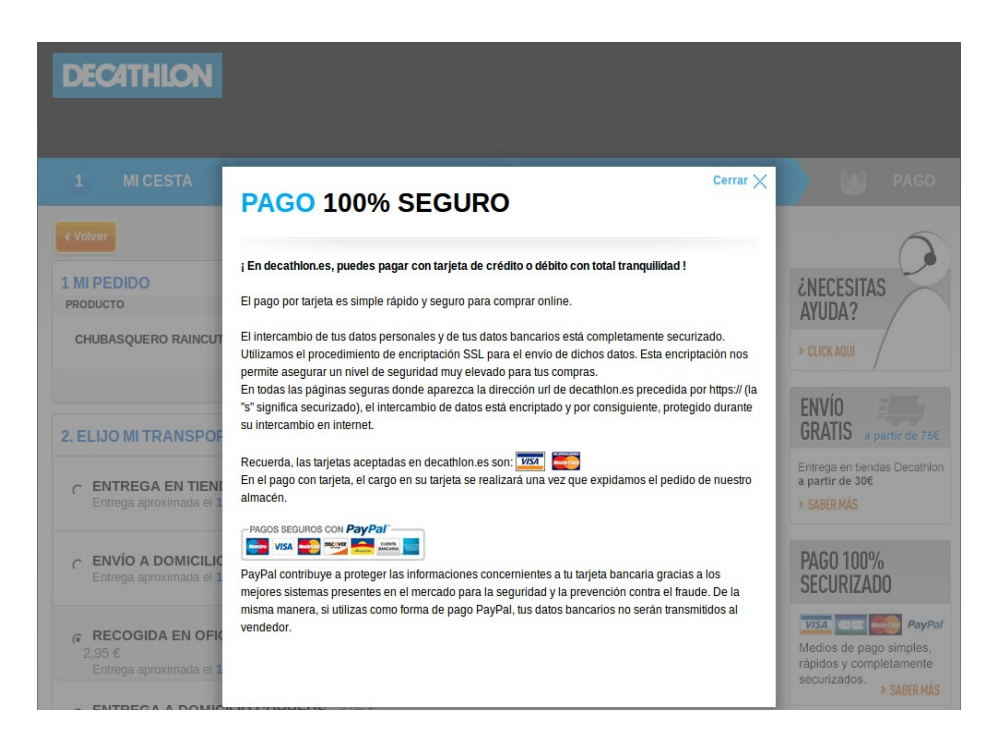

#### Pagament amb PayPal :

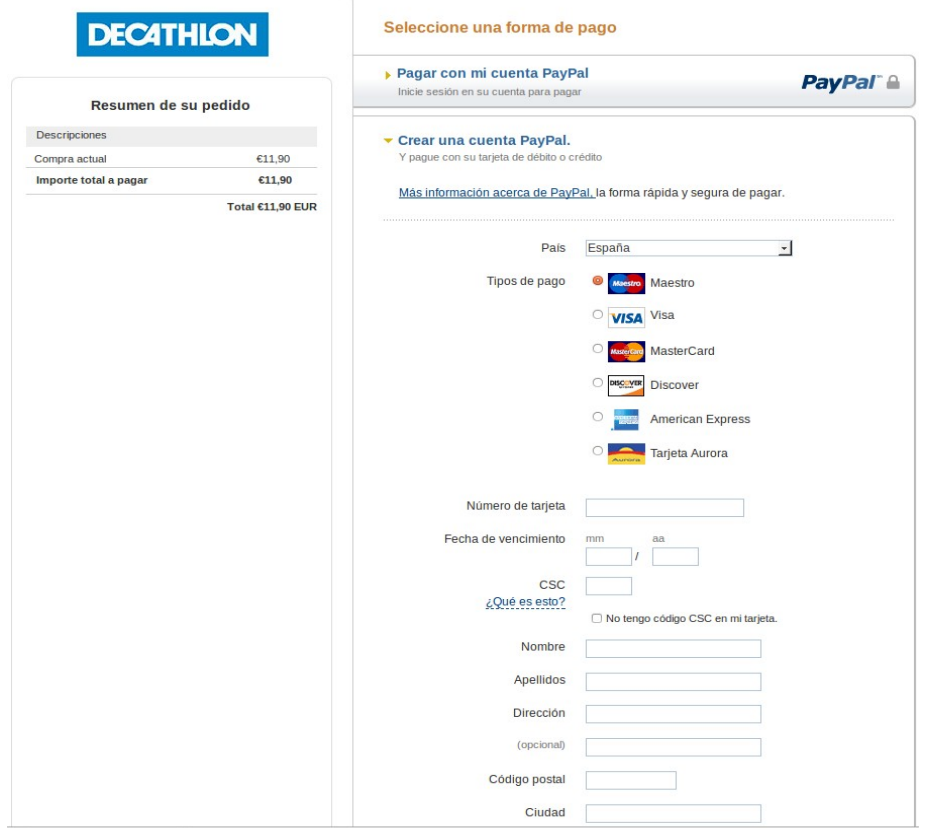

Utilització del codi jquery, a la capçalera del codi de la pantalla principal :

```
<!DOCTYPE html PUBLIC "-//W3C//DTD XHTML 1.0 Transitional//EN" "http://www.w3.org/TR/xhtml1/DTD/xhtml1-transitional.dtd">
<html xmlns="http://www.w3.org/1999/xhtml">
     <head>
          <meta http-equiv="Content-Type" content="text/html; charset=UTF-8"/>
          <title>
                   Decathlon.es - Tiendas Decathlon y venta online de material deportivo
          </title>
            <link rel="shortcut icon" href="/favicon.gif" />
                   <script language="javascript" src="/js/jquery-min.js" type="text/javascript"></script>
                   <script language="javascript" src="/js/jquery.noconflict.js" type="text/javascript"></script>
                    <link rel="stylesheet" href="/skins/css/main release 20131025-190457.css" type="text/css"/>
                   <link rel="stylesheet" href="/skins/css/account_order_release_20131025-190457.css" type="text/css"/>
A la meitat del codi :
<script type="text/javascript<br>window.onload = function
                  function(){
window.onload = function(){<br>iguery(function(){<br>iguery("#email").validate({<br>else if (isEmailValid(_VAL_)) {\atitis\tend{therefore if (isEmailValid(_VAL_)) {\atitis\tend{therefore interventsion: "if(!isNotEmptyField(_VAL_) |
              \mathcal{W}jQuery("#email_validation").validate({<br>expression: "if(!isNotEmptyField(_VAL_)||_VAL == 'nombre.apellido@mail.es' ){options['message'] = 'El campo E-mail no ha sido rellenado'; return<br>false;} else if (isEmailValid)(VAL_)}{
                        disableOnPaste: true
                     H:
```
Immediatament he cercat el plugin de jquery i he localitzat diversos projectes per aprendre el seu funcionament i prestacions a l'adreça web següent :

jQuery("#newPassword").validate({<br>
expression: "if (isNotEmptyField(\_VAL\_)) { if(isPasswordValid(\_VAL\_, jQuery('#firstName').val(), jQuery('#lastName').val())) return true; else { options<br>
['message'] = 'La contraseña debt

<http://code.google.com/p/struts2-jquery/downloads/list>

jQuery("#firstName").validate({<br>expression: "if (isNotEmptyField(\_VAL\_)) return true; else {return false;}",<br>message: "El campo Nombre no ha sído rellenado"

**2.6 Estudi del plugin per a Struts2 del jQuery.**

 $\mathcal{W}$ :

 $\mathcal{H}$ :

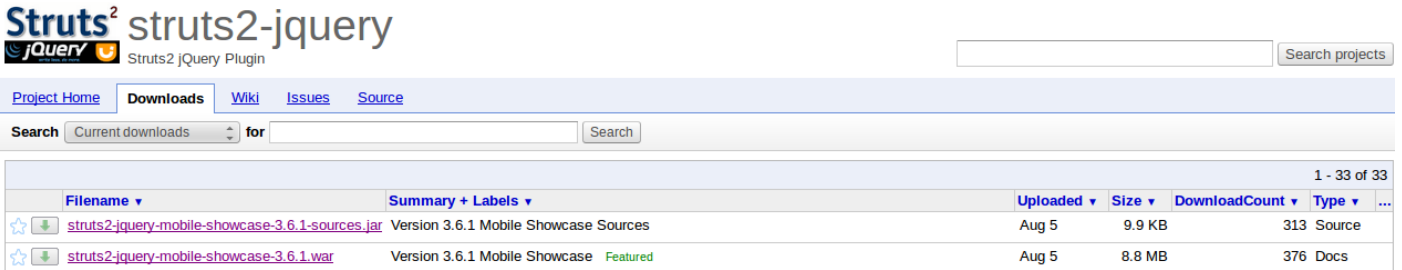

A continuació he descarregat els dos fitxers i he pogut fer el projecte i posar-lo en execució en Eclipse Kepler, apareixent el menú :

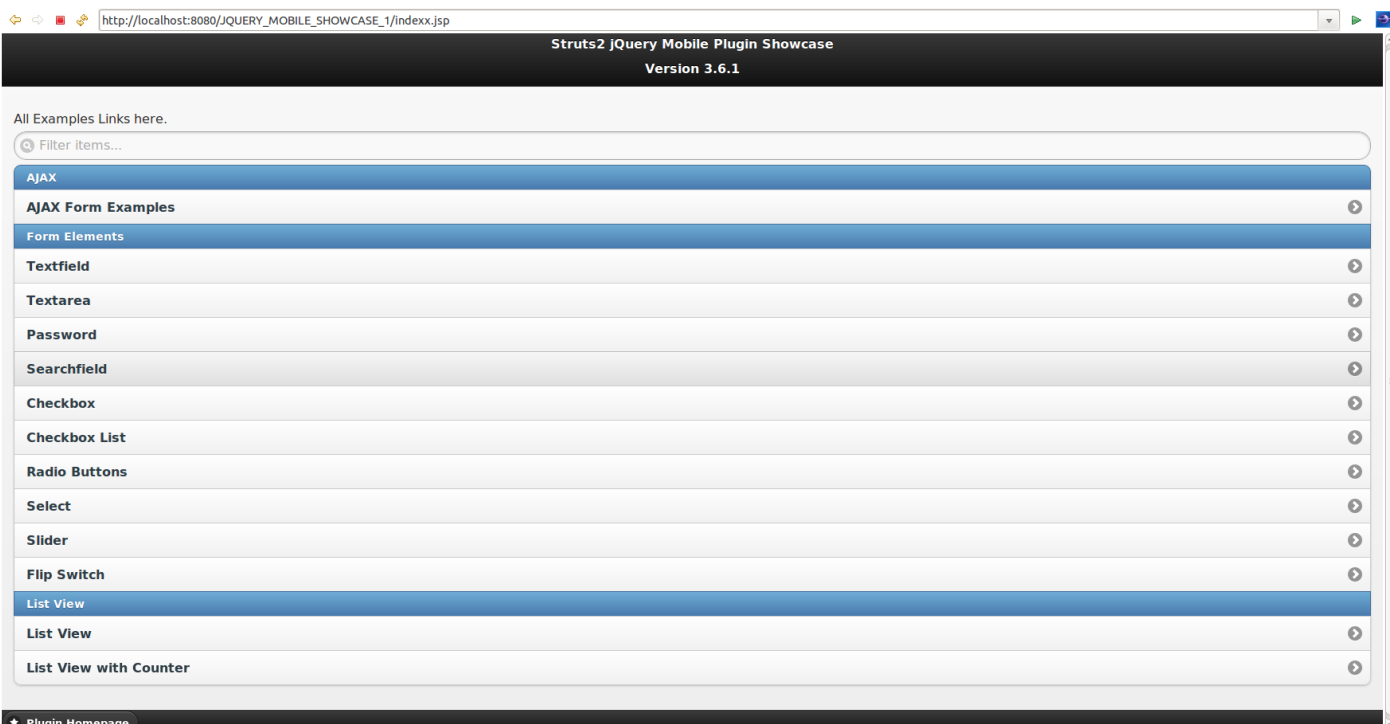

Seleccionant la opció de Textfield apareix la seva pantalla corresponent :

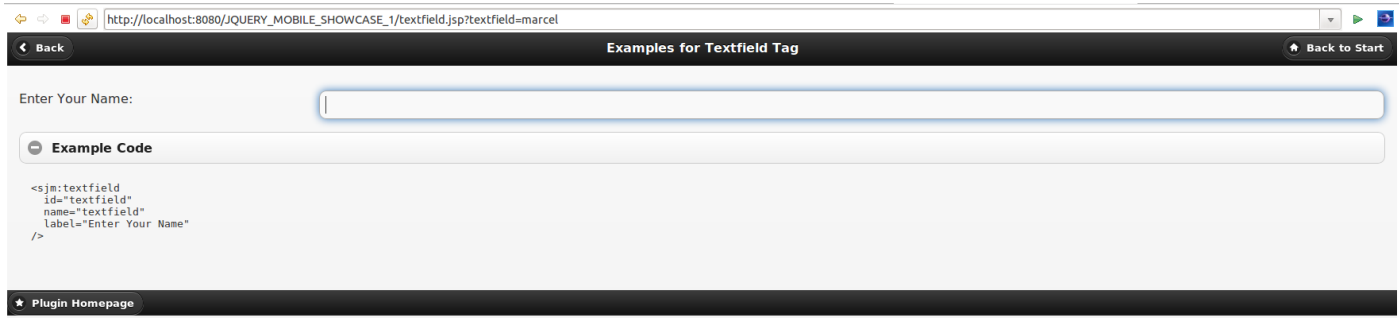

La vistositat de l'eina és evident en referència a la simple gestió dels UI Tags. Ho podem eveure a :

<http://struts.apache.org/release/2.2.x/docs/ui-tag-reference.html>

## **2.7 Multi idioma amb i18n tag i i18n Interceptor.** *Localization***.**

Un altre tema estudiat per conèixer les prestacions de les diferents eines de programació Web ha estat el de l'adaptació dels textos que apareixen a la Web als diferents idiomes que declarem i configurarem uns fitxers de text anomenats global\_xx.properties. Els caracters xx representen l'idioma : fr francès, ger alemany, es espanyol ... i així successivament.

Font : [http://www.tutorialspoint.com/struts\\_2/struts\\_localization.htm](http://www.tutorialspoint.com/struts_2/struts_localization.htm) Llista de codis d'idiomes :<http://en.wikipedia.org/wiki/Locale>

Vegem ara la prestació bàsica a partir d'un exemple extret de la plana web de [www.mkyong.com](http://www.mkyong.com/)

Podem veure la web escrita en Francès :

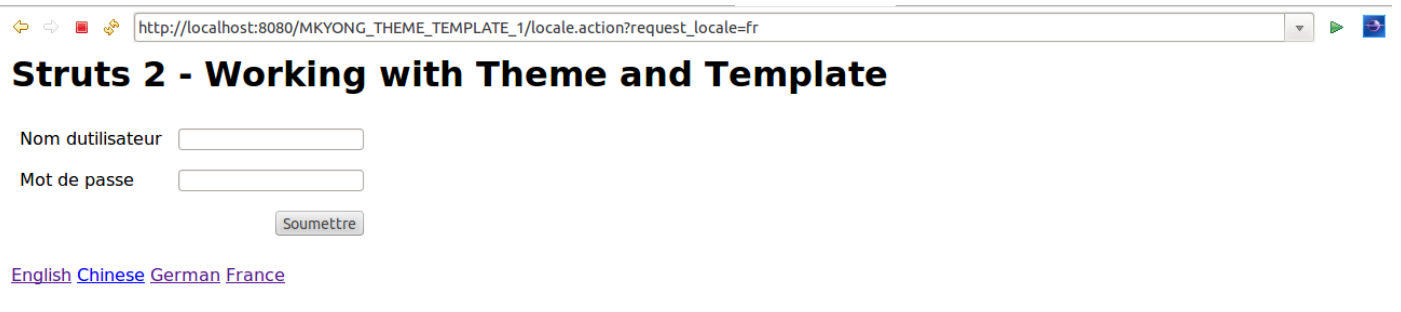

I ara, la mateixa plana web després de fer click a l'hipertext *German* de la darrera línia, escrita en Alemany :

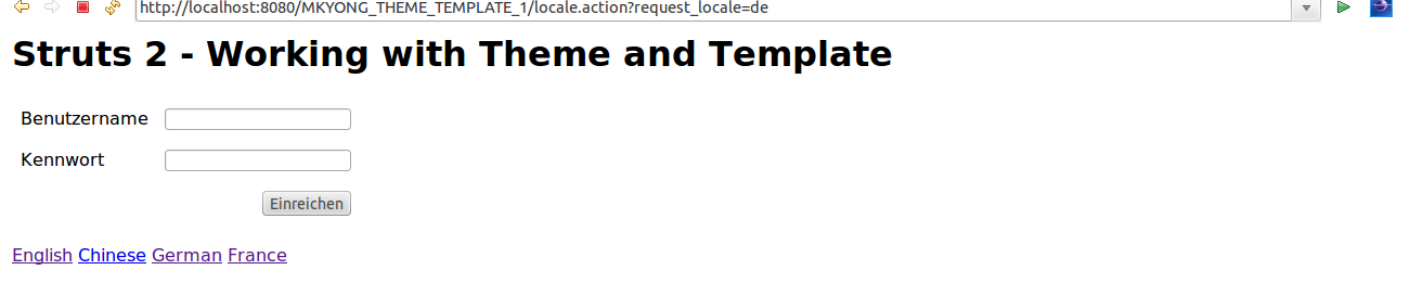

## **2.8 Utilització de Tiles i de DWR.**

Tiles es basa en la creació d'una plantilla base que organitza diverses àrees de la pantalla per tal de refrescar només les zones de la pantalla que varien com a conseqüència de l'acció de l'usuari. La diferència amb el plugin DWR (Direct Web Remoting) és precisament aquesta.

Referència de Tiles :

<http://tiles.apache.org/tutorial/basic/concepts.html>

Referència de Tiles com a plugin de Struts2 : <http://struts.apache.org/release/2.2.x/docs/tiles-plugin.html>

Referència de DWR com a plugin de Struts2 : <http://struts.apache.org/release/2.2.x/docs/dwr-plugin.html>

Referència de DWR : <http://directwebremoting.org/dwr/index.html> Impressió de pantalla de la representació d'una Template (plantilla) de Tiles :

#### Template

In Tiles, a template is the layout part of a page. You can see as a page structure with some gaps, called attributes, to be filled.

For instance, consider the "classic layout" page structure.

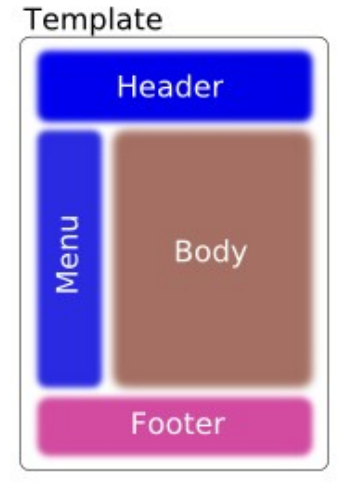

Vegem ara unes pantalles d'un projecte de prova que ens demostra el funcionament de Tiles :

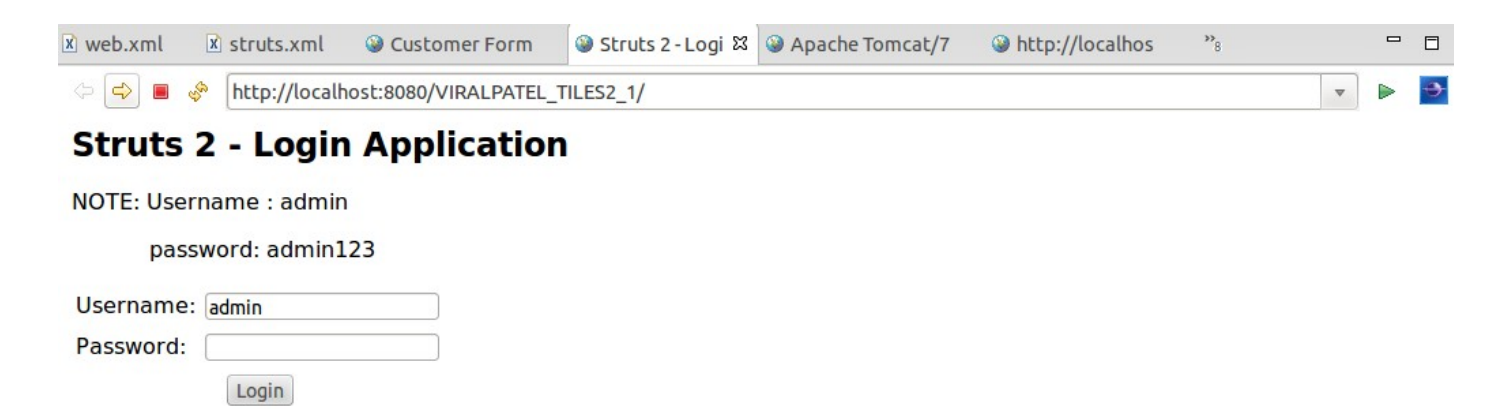

Es tracta de la posada en marxa d'un projecte de la web [www.viralpatel.net.](http://www.viralpatel.net/) En aquest cas hi havia el projecte complet amb les llibreries .jar, però jo les he adequat a la darrera versió de Struts2, amb la qual cosa ha quedat demostrat que ja se interpretar els diagnòstics de compilació del Eclipse Kepler.

Comencem amb una petició de login i si les dades aportades són les apropiades, podem seguir endavant i el programa activa la plantilla de Tiles que observem a continuació (plana següent) :

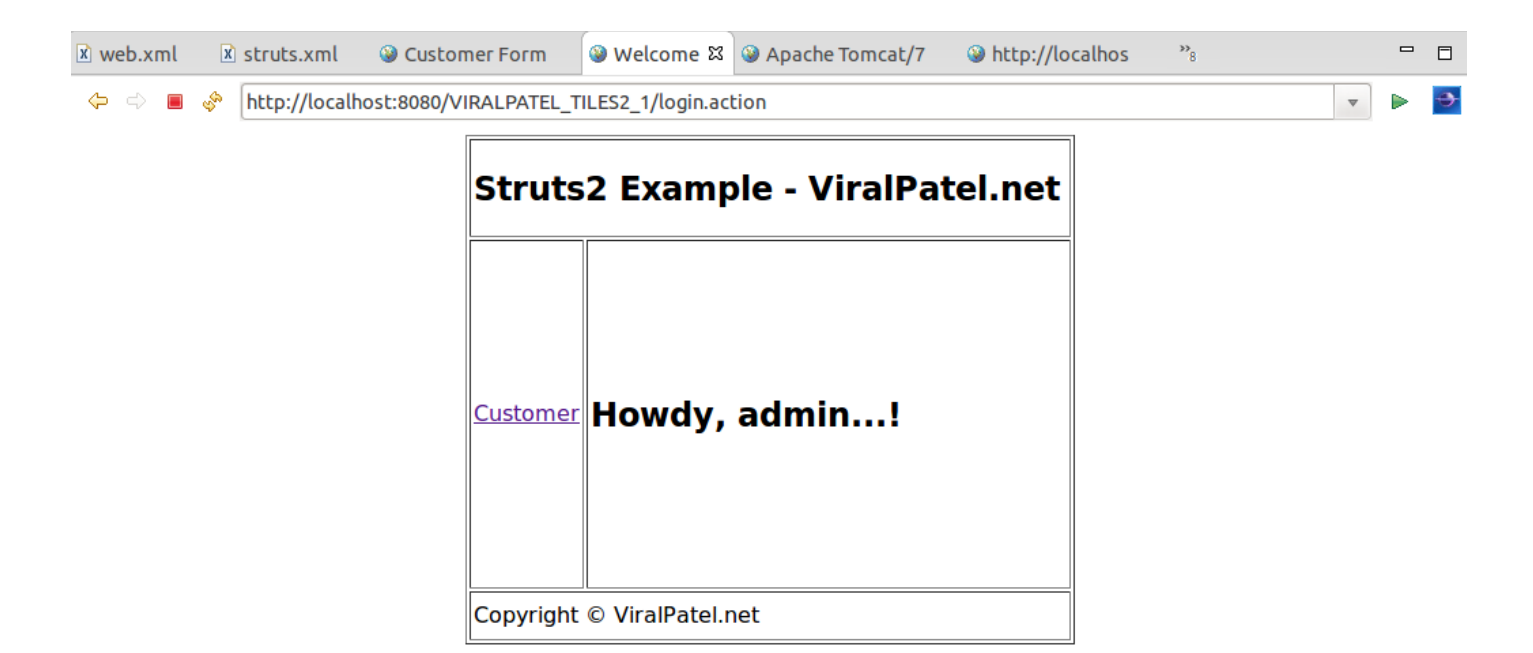

La idea és ben clara : tenim una pantalla amb una disposició de capçalera i peu, una columna a l'esquerra que actua com a menú i l'espai restant a la dreta servirà per gestionar les dades. Comença per una salutació al l'administrador, que es podria interpretar com un inici de sessió seu.

Si premem l'Hypertext Customer aleshores apareix el formulari :

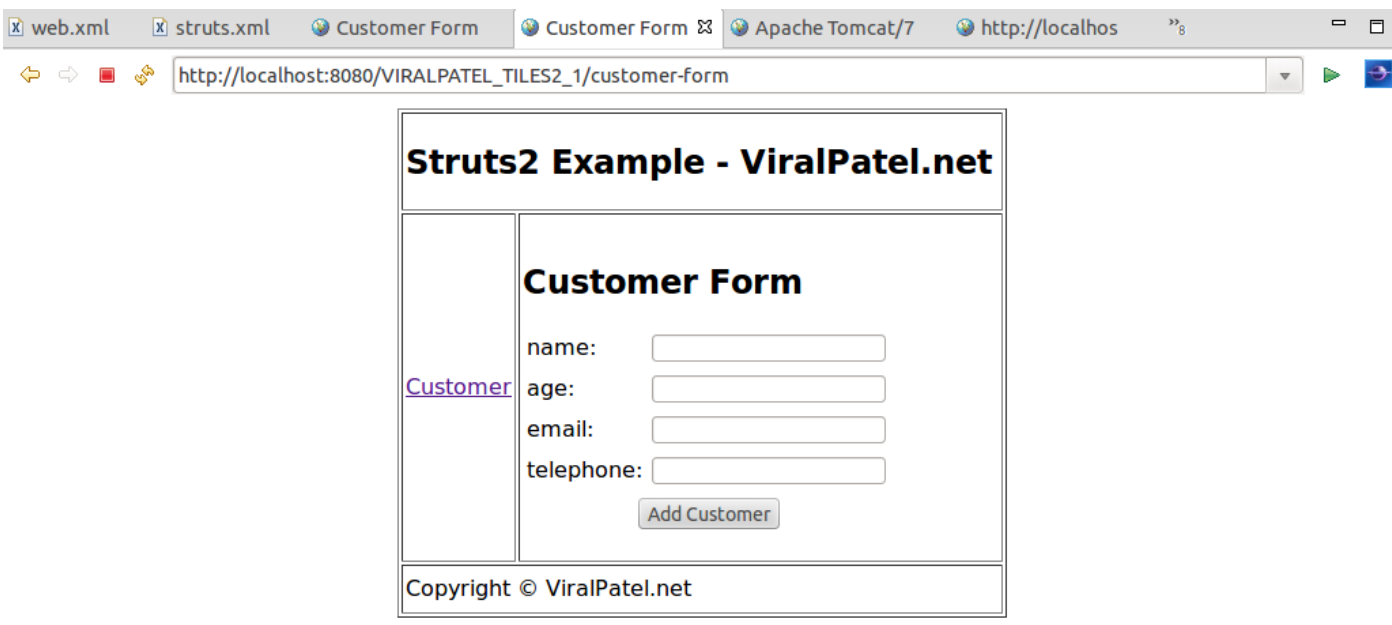

Amb Tiles només es refresca la zona central, no tota la pantalla.

Un exemple que te més dimensionat l'apartat del menú de l'esquerra, dins de la mateixa web seria :

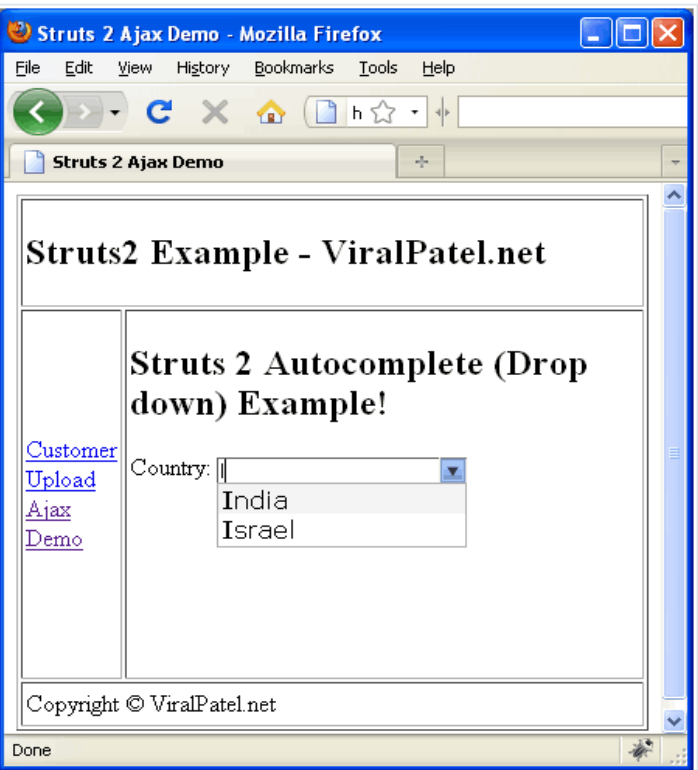

On aprofita per demostrar un autocomplete per a una llista de valors relativament petita i constant.

# **2.9 Upload de fitxers.**

Per comprovar aquesta funcionalitat, he partit d'un exemple de prova que he localitzat a [www.tutorialspoint.com](http://www.tutorialspoint.com/) :

Font : [http://www.tutorialspoint.com/struts\\_2/struts\\_file\\_uploads.htm](http://www.tutorialspoint.com/struts_2/struts_file_uploads.htm)

Els fonts són francament simples, cosa que demostra l'alt grau d'encapsulament de les funcionalitats al qual s'està arribant amb Struts2 i Java. Veiem dues captures de pantalla :

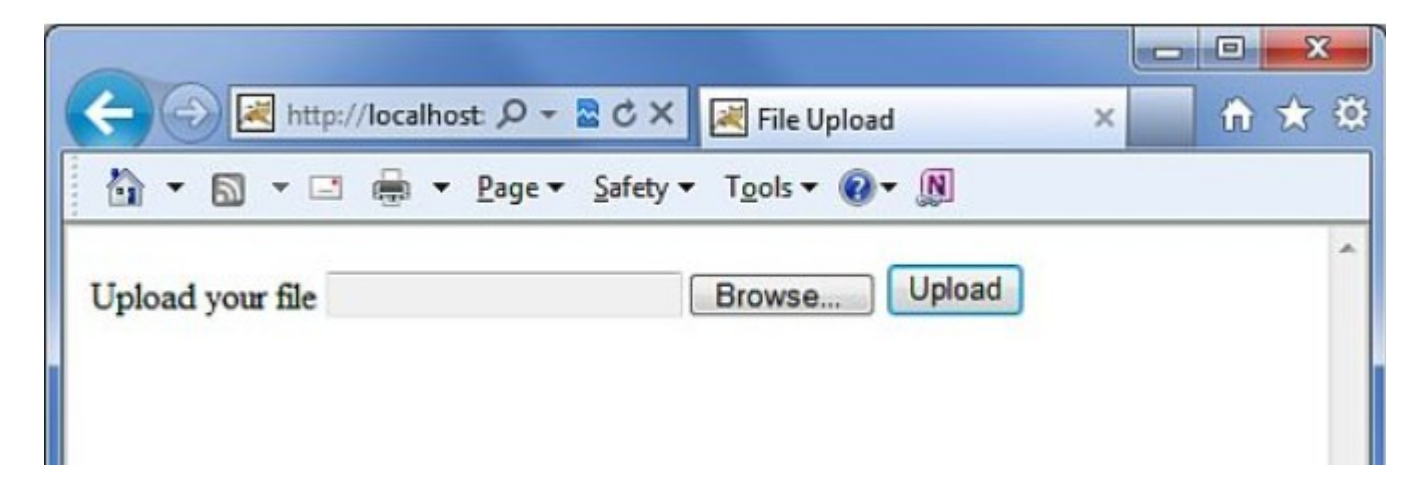

Permet la recerca dins de l'ordinador Client i suposarem que el programa envia el fitxer a un únic directori dins del Servidor. Aquesta opció permet pujar fitxers sense estar ubicat obligatòriament al Centre de Treball. Per tant el programa permet el Tele-treball.

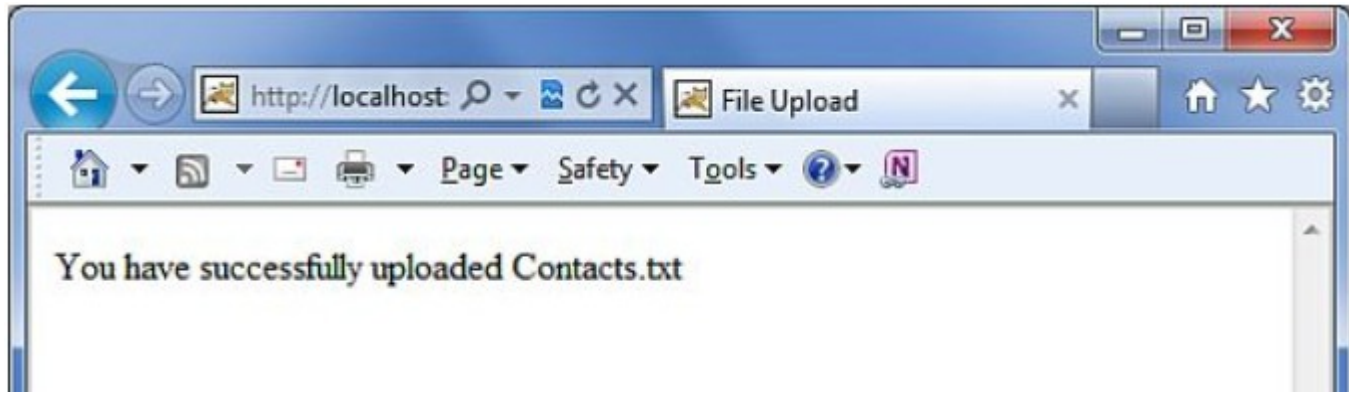

Pantalla de confirmació del lliurament.

# **2.10 Funcionalitat Struts2 CRUD.**

Font consultada :

<http://www.dzone.com/tutorials/java/struts-2/struts-2-example/struts-2-crud-example-1.html>

Aquí tenim un exemple de la plana web que serveix de mostra, el projecte que conté està utilitzant Hibernate per accedir a la capa del Model. En aquest cas sobre MySQL.

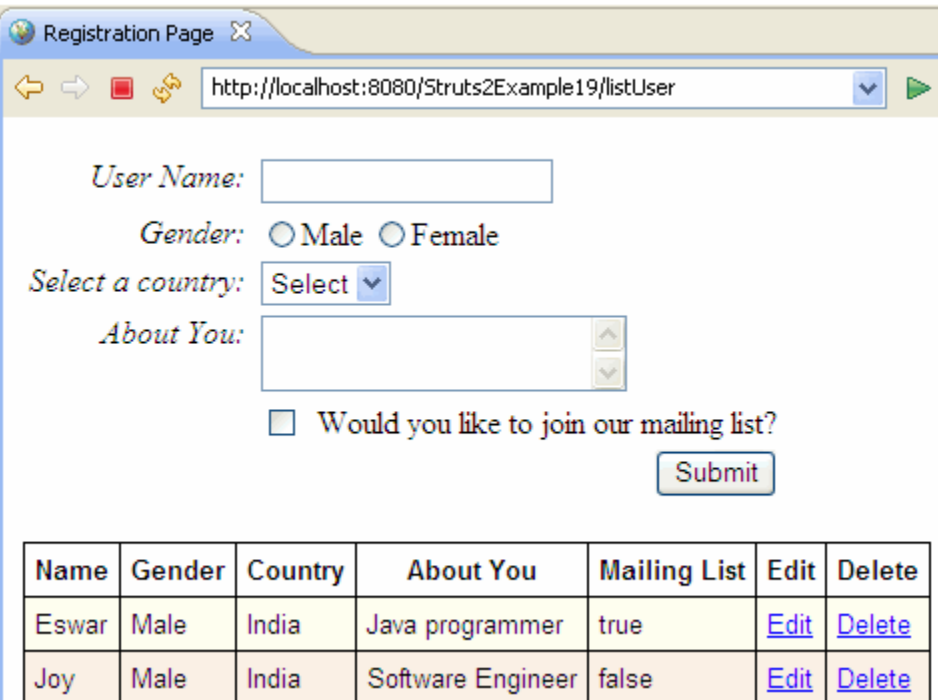

També he comprovat el projecte del full hibernate plugin :

Font :<http://www.mkyong.com/struts2/struts-2-hibernate-integration-with-full-hibernate-plugin>

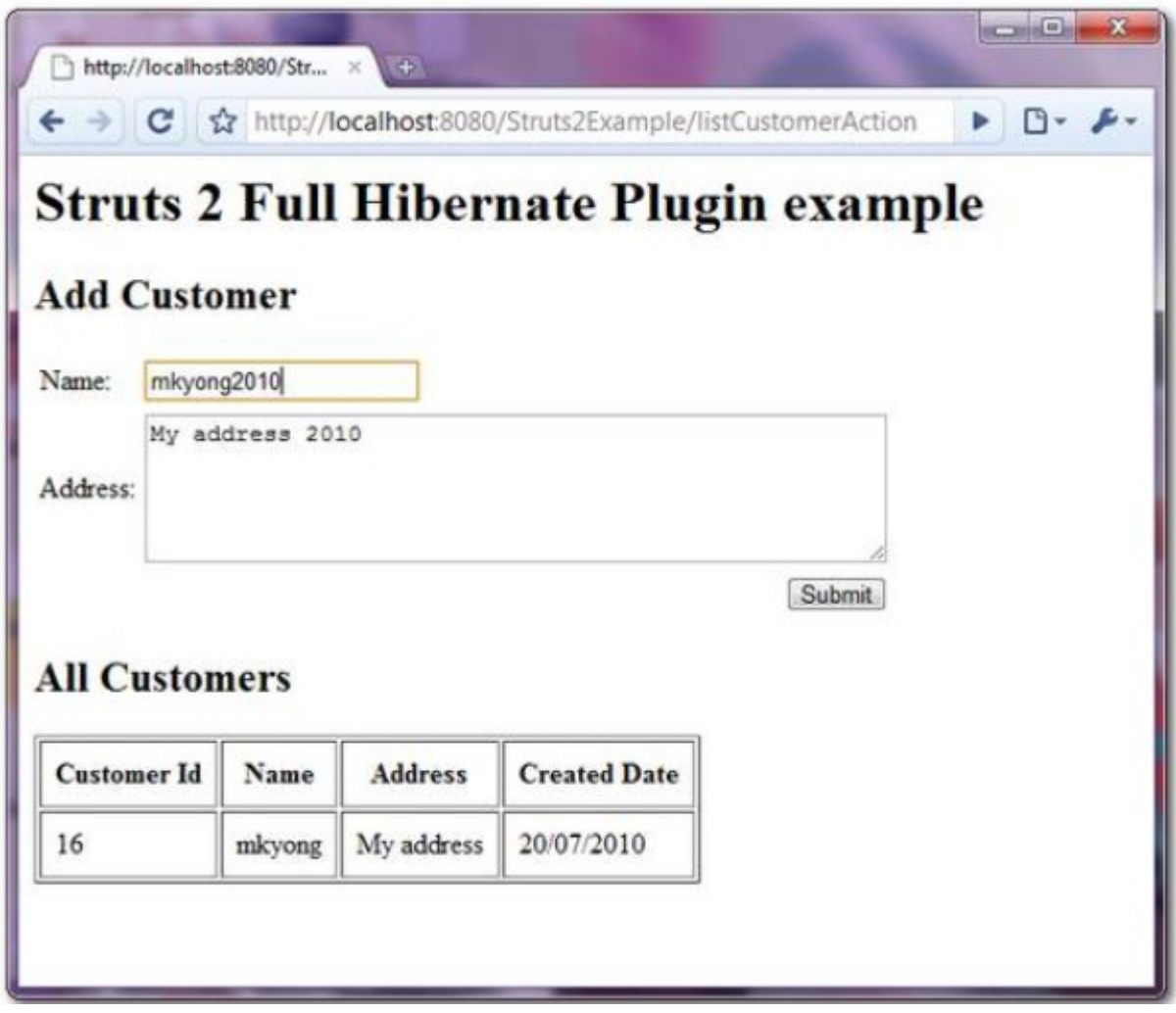

Aquest abarca l'estructura DAO, injectant la Sessió i la Transacció sense haver de declarar-les.

## **2.11 Altres temes analitzats.**

He analitzat diversos temes :

- Descàrrega de fitxers (download) : aquesta opció serà factible per part dels clients del Portal, a través d'un enviament per correu electrònic a la bústia del Correu del Client.
- Generació on-line amb la rutina iText de fitxers PDF. Aplicable a les opcions de consultes. Projecte de prova realitzat satisfactòriament.
- Paginació de les consultes de dades : pantalla endavant, pantalla enrere, principi i final. Projecte de prova realitzat satisfactòriament, però estudiant altres possibilitats de programació (jQuery).
- Utilització del JFreeChart. Útil per presentar dades resumides de manera gràfica. Projecte de prova realitzat satisfactòriament.

• Impedir el botó de retrocés al navegador i com interceptar els dobles clicks en els logins sobre un botó d'enviament de dades. No he passsat de la fase d'estudi i no he implementat aquestes prestacions.

# **2.12 Eines utilitzades en el desenvolupament del Treball.**

Sistema Operatiu : Ubuntu 12.04 LTS Navegador : Mozilla Firefox for Ubuntu canonical 1.0 Entorn Integrat de Desenvolupament (IDE) : Eclipse Java EE IDE for Web Developers

Editor de Bases de dades, Querys, Taules MySQL: MySQL Workbench 5.2.38 Gestor de projectes : <br>
Planner 0.14.5 (Gnome)

Pàgines web utilitzades :  $JSP$  amb ONGL i Tiles. Elements decoratius realitzats en : CSS des de planes JSP. Llibreria J2EE per MySQL : mysql-connector-java-5.1.26.jar Llibreria J2EE per a la gestió de la capa Model : hibernate-release-4.2.5 Llibreria J2EE per gestionar la capa Controlador : struts2-core-2.1.6.jar Llibreria plugin Hibernate -Struts : struts2-fullhibernatecore-plugin-1.4-GA.jar

Altres tecnologies investigades :

struts2-jquery Font :<http://code.google.com/p/struts2-jquery/>

Version: Kepler Service Release 1 Build id: 20130919-0819 Servidor d'aplicacions web : Tomcat v7.0 Server at localhost Integrat a l'Eclipse Kepler. Editor de textos : LibreOffice 3.5.7.2 Base de dades :  $MySQL$  Ver 14.14 Distrib 5.5.34, for debian-linux-gnu (i686) using readline 6.2

# **Capítol 3. Programació**

Reproduirem en aquest capítol una sèrie de pantalles capturades en diferents parts del programa, en execució en l'IGU Eclipse Kepler.

#### **3.1 Login**

Login de l'aplicació :

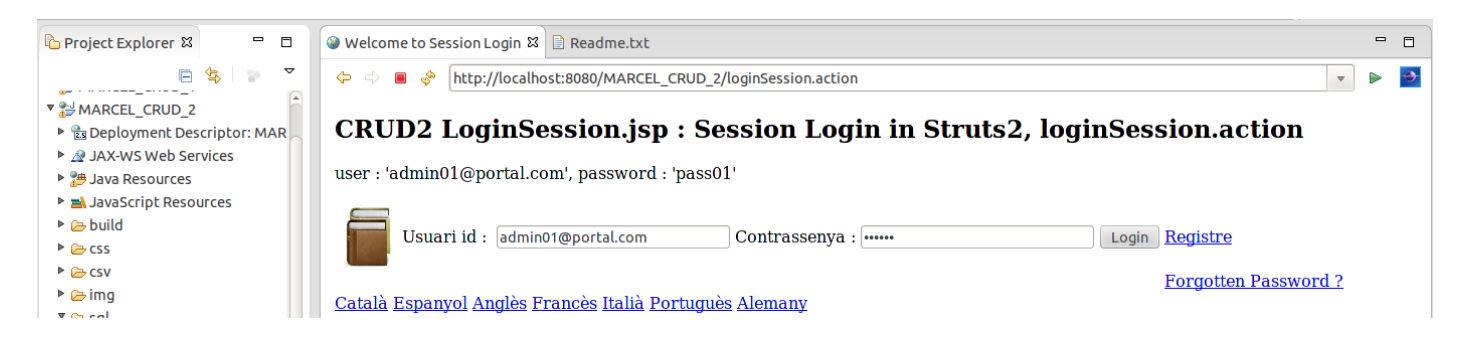

# **3.2 Menú principal**

El menú principal de l'aplicació és el següent :

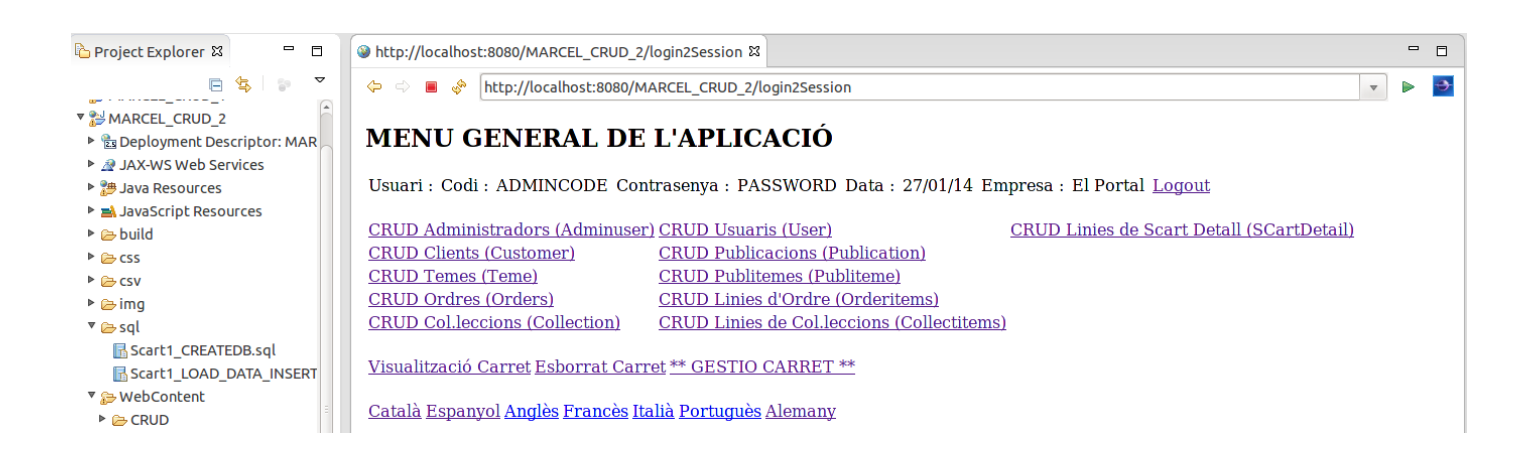

# **3.3 Menú principal en Castellà (demostratiu de la llibreria i18n)**

Captura de la pantalla del menú principal en Castellà :

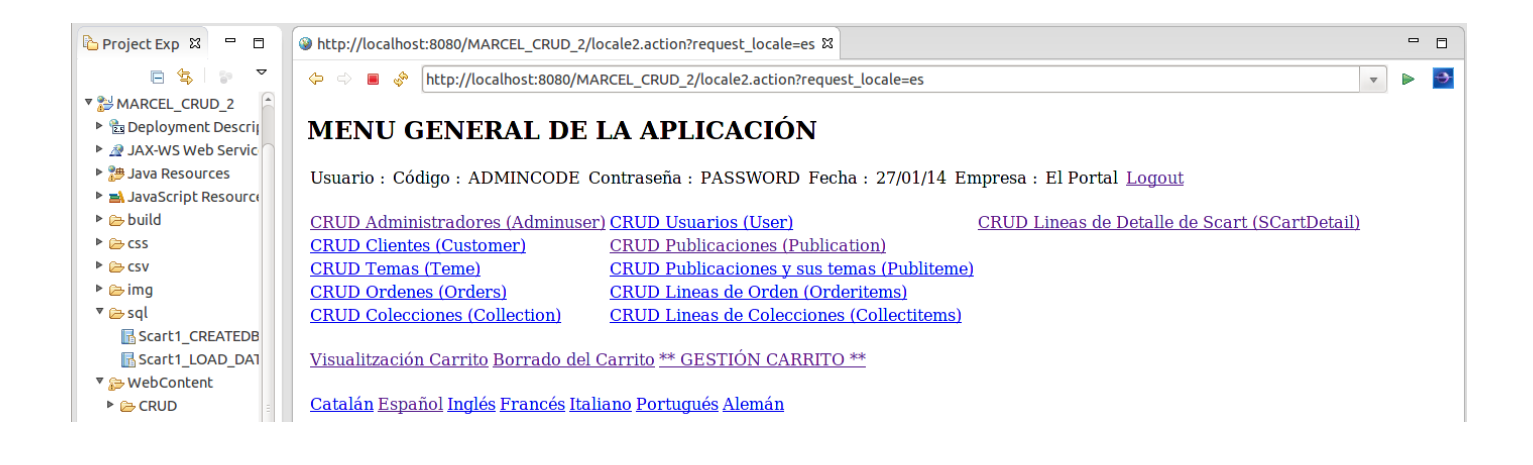

# **3.4 CRUDs**

Analitzem dos dels casos més importants : Administradors (Adminusers) i Clients (Customers).

# **3.4.1 Administradors (Adminusers)**

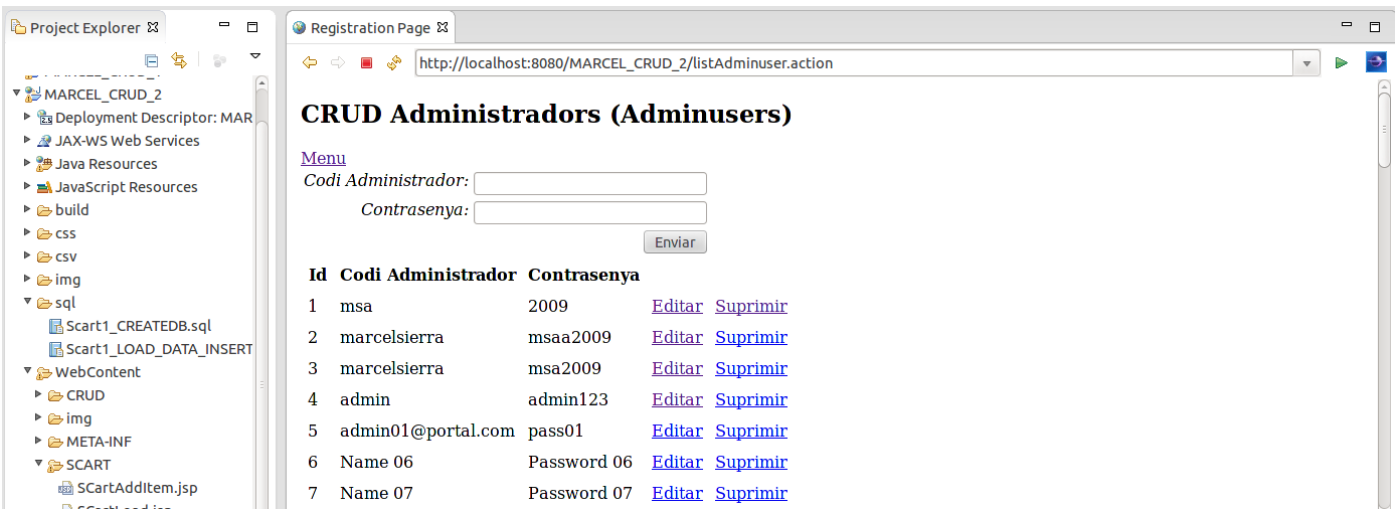

# **3.4.2 Clients (Customer)**

Un exemple de la funcionalitat CRUD aplicat a Clients :

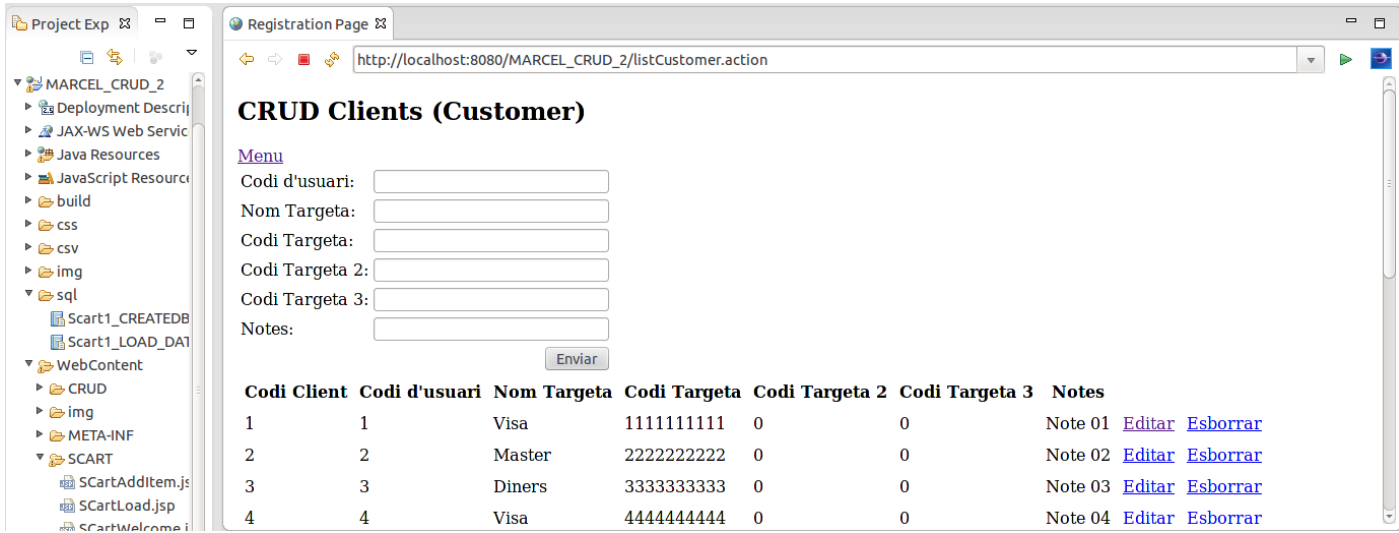

Editem el registre número 1 seleccionant Editar a la llista inferior.

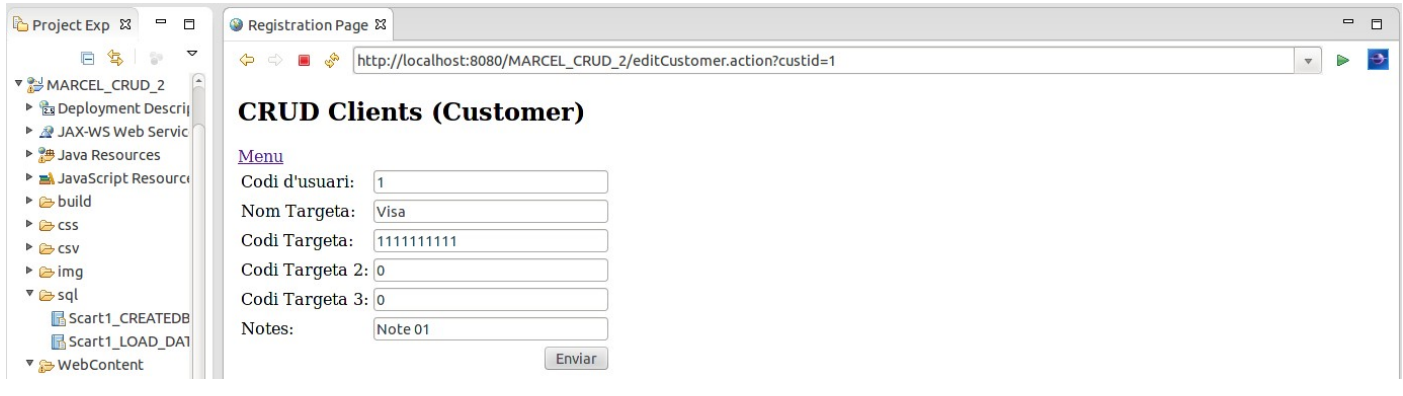

Canviem el valor del camp Targeta 2 :

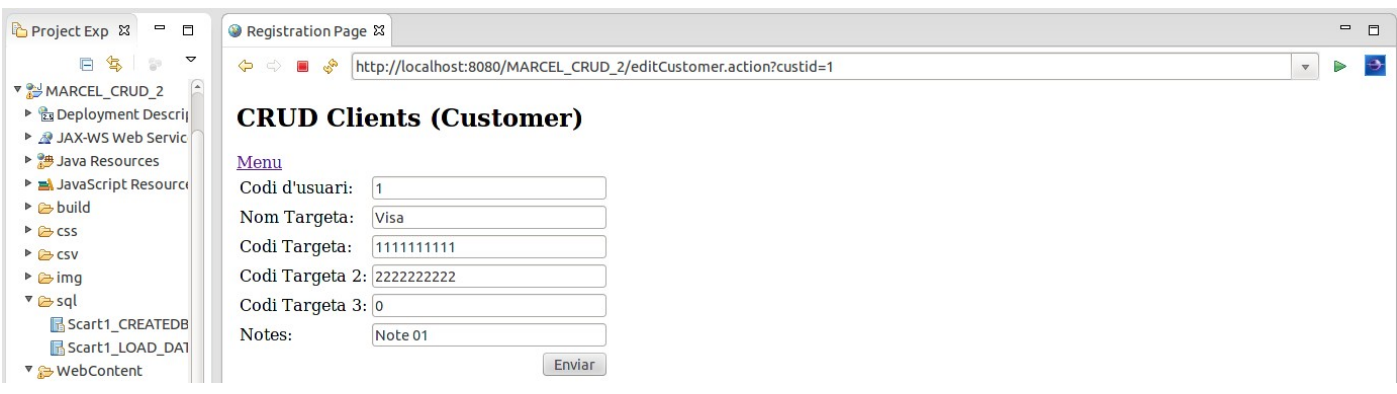

Després d'enviar, apareix el valor modificat a la llista :

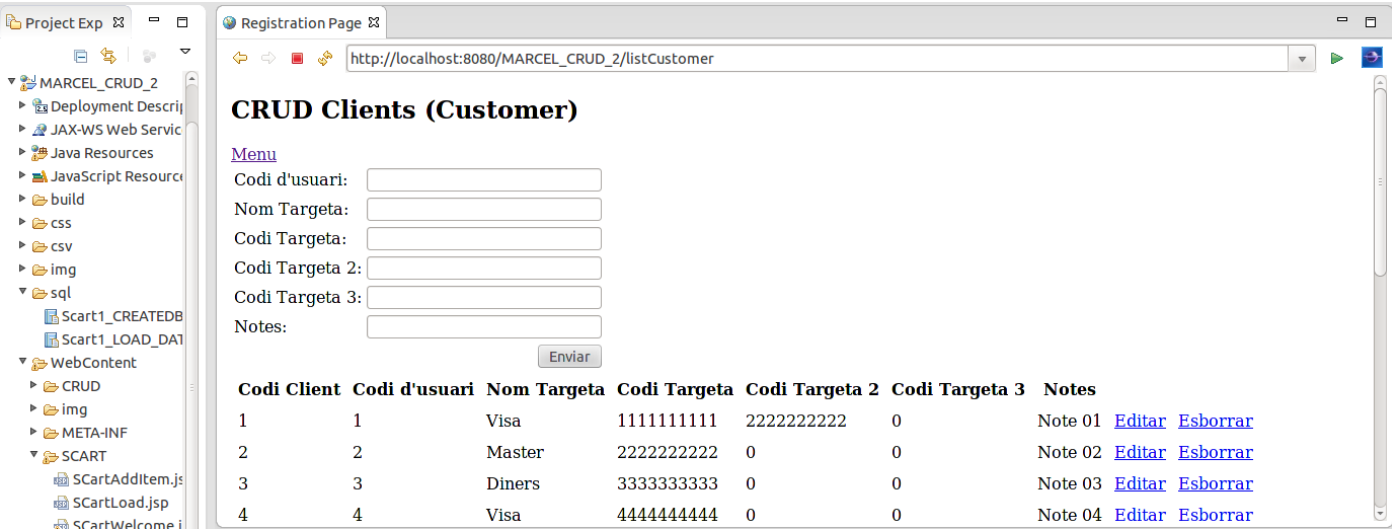

# **3.5 Gestió del Carret de Compra**

A la part superior de la llista veiem els títols de Publicacions :

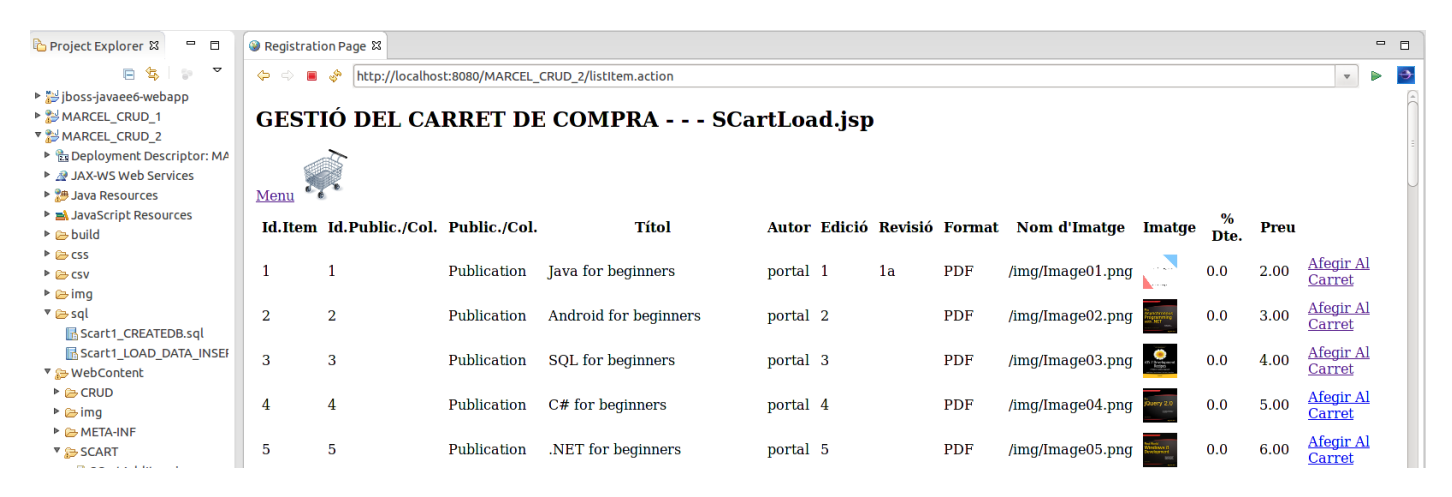

A la part inferior de la llista veiem, després de la Publicació 50, les cinc Col·leccions :

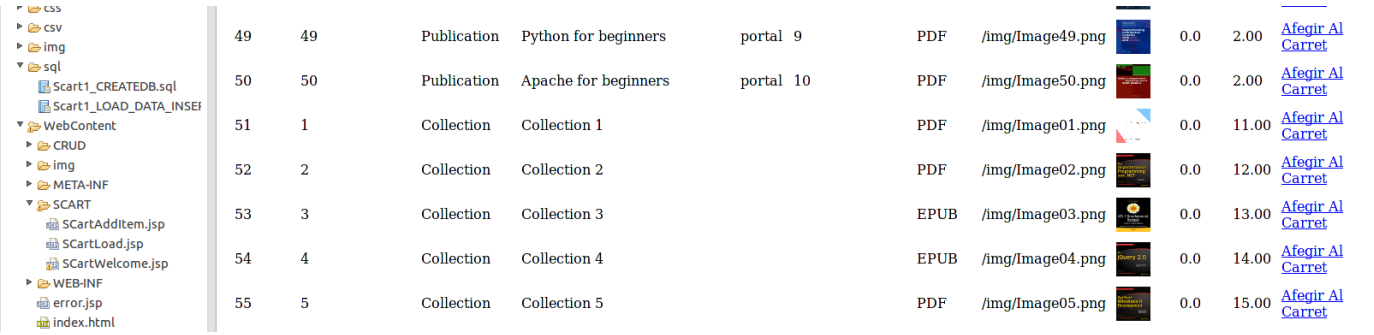

#### La qual cosa demostra que en una sola llista s'hi ha fet venir dades procedents de dues taules diferents.

Suposem que escollim la primera publicació i que la seleccionem amb una quantitat de 8 :

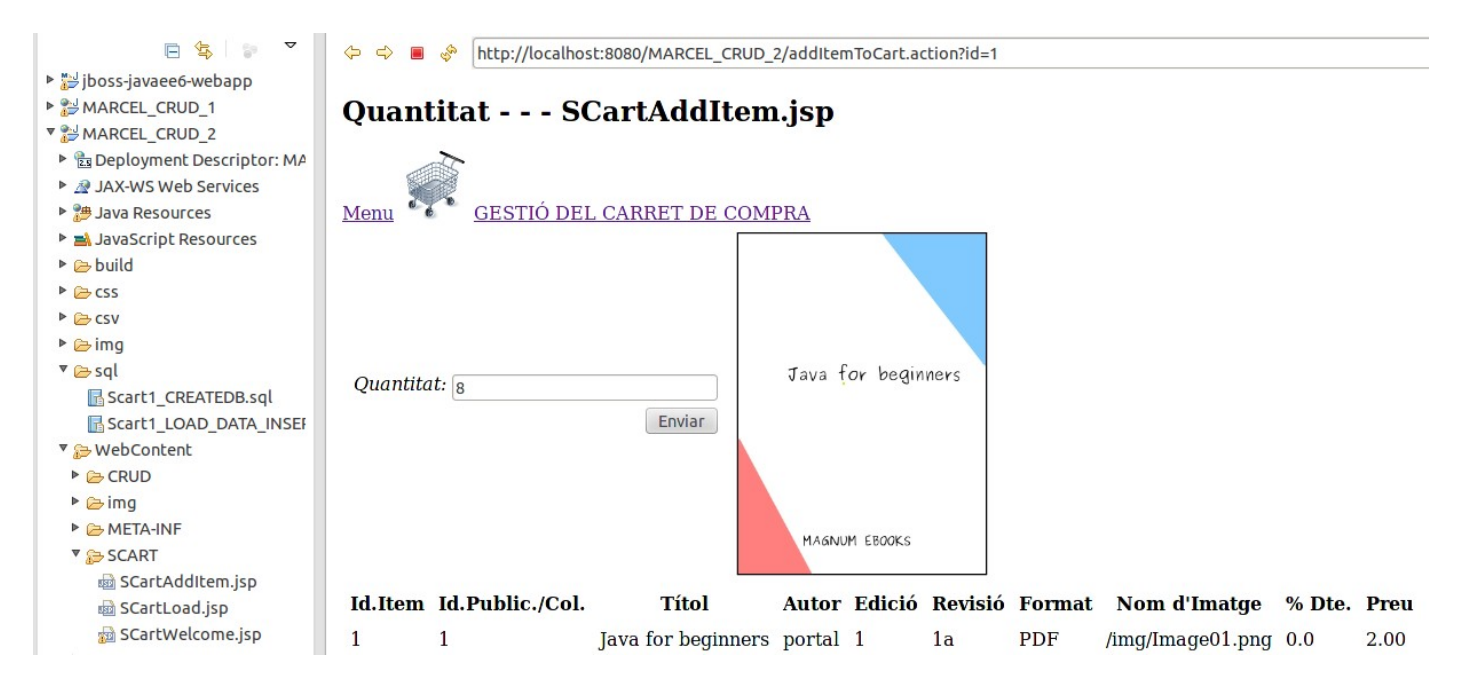

Pulsem al botó d'enviament i d'aquesta manera afegim l'ítem al Carret de Compra :

# **3.6 Visualització del Carret de Compra**

Visualització del Carret de Compra amb les dades de la Capçalera, Cos de línies i Peu del ticket. Aquesta estructura bé podria esdevenir una Factura que s'anés dipositant en una Taula.

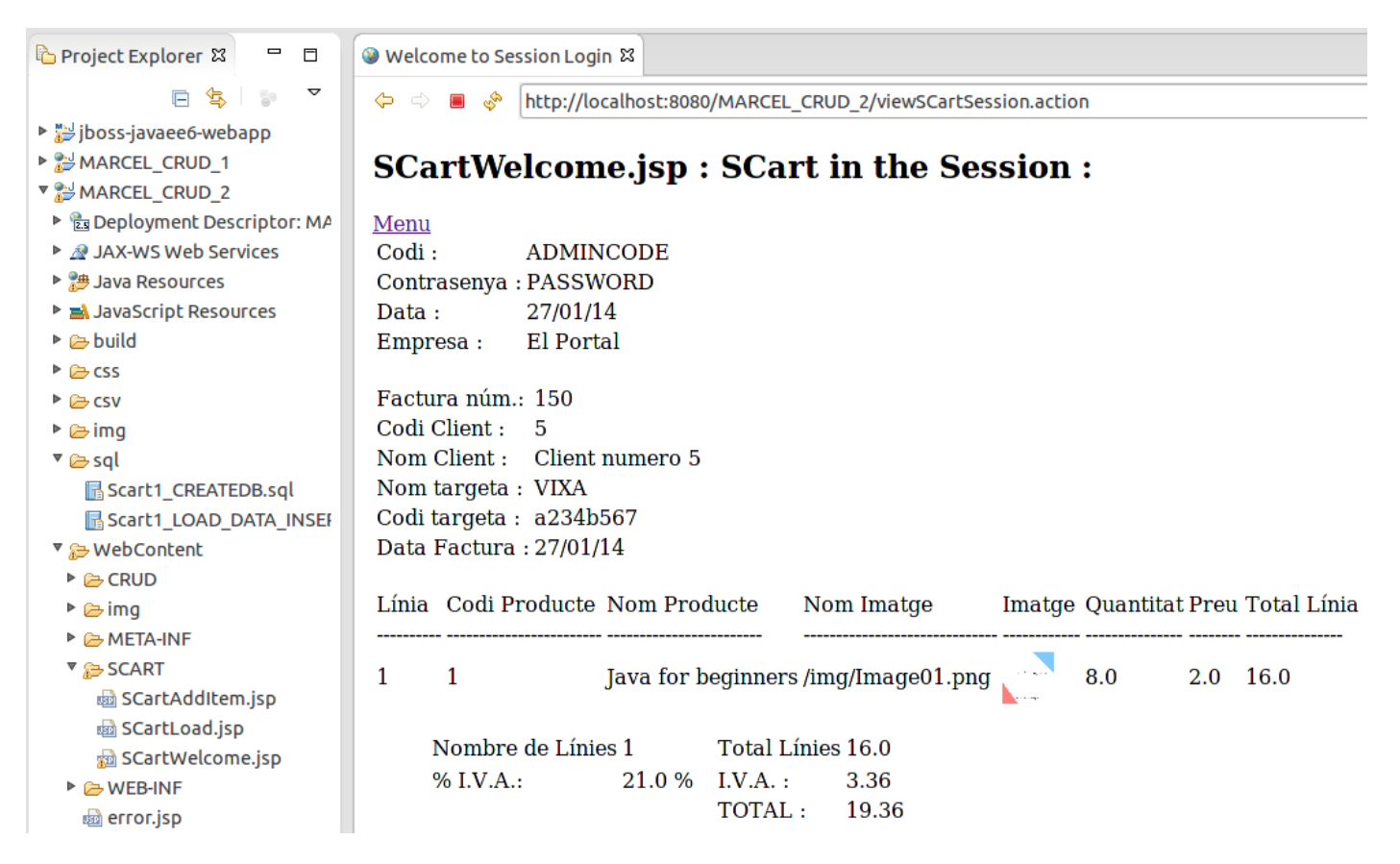

Els cálculs d'arrodoniment a 2 xifres decimals estan correctament calculats.

# **Capítol 4. Conclusions**

Podem considerar un punt de partida de 0 en l'aprenentatge de J2EE amb el FWK Struts2 i de com es treballa amb J2EE, la programació des del Servidor. L'experiència anterior d'aquestes eines era nul·la. El coneixement de Java era ja notable, però la interrelació amb Struts2 i les seves peculiaritats feien que fos difícil de comprendre el seu cicle, al principi.

La corba d'aprenentatge ha estat ràpida al llarg de tot el TFC, exceptuant els primers dies de la presa de contacte de la fase de programació. Molt sovint els problemes eren causats per la total inexperiència, sobretot en l'ús de maven a Eclipse. L'adopció del Web Project -a instàncies del Consultor de l'assignatura Pepe Juan Rodríguez- va suposar un tomb vers el bon sentit i un molt ràpid control de la situació. Diversos projectes de prova van ser satisfactòriament posats en marxa en un curt espai de temps, suposant una injecció de moral molt important.

Encara que no totes les llibreries estudiades al llarg del semestre han pogut ser implementades en el TFC per una qüestió de prioritats de les funcionalitats, sí han estat estudiades i posades en marxa en miniprojectes de prova 100% funcionals. Qüestió que també suposa una garantia de posteriors implementacions i un fons de programes operatius en sí mateix. El temps no ha estat suficient per implementar-les de manera satisfactòria, per la qual cosa es va decidir no implementar-les per tal de mantenir un nucli de programes plenament operatiu.

En particular hi ha el framework Spring, al qual li dedicarem unes hores d'estudi per saber-ne les prestacions -almenys de manera mínima-. Una cosa sí que és certa és que Spring implica una programació més sofisticada que amb el sol Struts2. Caldria analitzar-ne les raons i veure exemples de programació.

Com ja s'ha comentat ja des del principi del TFC, caldrà incidir també en la llibreria jQuery.

Si considerem una altra òptica del Treball, l'estudiant entén que la intensa i sostinguda dedicació li ha permès l'assoliment d'un punt de vista elevat dels diferents llenguatges de programació comparats amb Struts2, podent establir els pros i contres de l'ús d'altres eines envers l'utilització del framework Struts2. Un clar exemple d'eina a comparar seria PHP i el seu entorn LAMP i les llibreries Zend.

En aquesta línia, al llarg dels darrers dies, de manera esporàdica, aquest estudiant ha llegit diversos articles tècnics a Internet sobre el Zend i PHP, i ha estat capaç d'entendre amb rapidesa les idees generals subjacents d'aquest llenguatge de programació, poden establir comparatives entre aquesta i Struts2. Aquest és un fet que ha causat gran satisfacció, sense cap mena de dubte. En previsió està fer un estudi una mica més a fons sobre PHP i localitzar processos CRUD i estructures paral·leles a les del Carret de Compra programat en el present TFC.

Podem afirmar que Struts2 permet una més gran aproximació al model MVC, més fidel, amb separació més clara entre Vista i Controlador. Amb el suport de Java com a Llenguatge de Programació Orientat a Objectes.

En definitiva i per totes aquestes raons, l'estudi realitzat al llarg del Semestre de Struts2 i Hibernate en un entorn de treball sobre J2EE com Eclipse Kepler, ha permès assolir un nivell alt de resposta a potencials demandes del Mercat, i conèixer força les possibilitats de les eines J2EE i dels plugins amb jQuery de lliure descàrrega que existeixen i poder assessorar sobre els avantatges d'aquestes eines de desenvolupament respecte d'altres.

... I una clara capacitat d'entendre -en general- les prestacions d'eines de programació al Servidor.

# **Glossari**

#### **C**

Carret (de compra) 1, 2, 3, 5, 6, 7, 9, 40, 41, 42, 43 CRUD 1, 2, 3, 5, 6, 34, 38, 39, 43

## **D**

DWR 6, 30

#### **E**

Eclipse 1, 2, 4, 14, 15, 28, 31, 36, 37, 43 Empresa 3, 8, 9, 10, 15, 16, 22

#### **I**

i18n 6, 29, 38

#### **J**

J2EE 1, 2, 3, 4, 11, 36, 43, 35 Java 1, 2, 3, 4, 8, 11, 12, 13, 14, 15, 33, 34, 36, 43, 45 jQuery 4, 5, 6, 28, 35, 36, 43, 45

#### **H**

Hibernate Resum, 1, 3, 4 15, 34, 35, 36, 42, 43, 45

#### **M**

MySQL 2,6, 8, 15, 16, 21, 34, 36 MVC 3, 43

#### **P**

PHP 4, 43 plugin 2, 5, 6, 28, 30, 35, 36, 43

#### **S**

Spring 5, 43 Struts2 Resum, 1, 2, 3, 4, 6, 11, 12, 13, 14, 15, 28, 30, 31, 33, 34, 35, 36, 43, 45

#### **T**

Tiles 5, 6, 30, 31, 32, 36

#### **U**

UOC 5 Usuari 3, 7, 8, 9, 13, 17, 18, 22, 30

#### **Z**

Zend 43

# **Bibliografia**

*Struts2 in Action*, Brown, Davis, Stanlick, Ed. Manning, 2008

*Practical Apache Struts2 Web 2.0 Projects* , Ian Roughley , Ed. Apress, 2007

*Struts 2 Design and Programming: A Tutorial*, Budi Kurniawan, Ed. BrainySoftware, 2008

*Hibernate Recipes: A Problem-Solution Approach* , S. Guruzu, G. Mak. Ed. Apress, 2.010.

*jQuery UI 1.6 : The User Interface Library for jQuery*, Dan Wellman, Ed. Packt Publishing, 2009

# **Webgrafia**

[www.roseindia.net](http://www.roseindia.net/) [www.tutorialspoint.com](http://www.tutorialspoint.com/) [www.mkyong.com](http://www.mkyong.com/) [viralpatel.net](http://viralpatel.net/) [tiwarij2eeblog.blogspot.com.es](http://tiwarij2eeblog.blogspot.com.es/) [www.dzone.com](http://www.dzone.com/) [www.w3schools.com](http://www.w3schools.com/) [struts.apache.org](http://struts.apache.org/) [www.codejava.net](http://www.codejava.net/) [java.dzone.com](http://java.dzone.com/) [www.javatpoint.com](http://www.javatpoint.com/) [www.stackoverflow.org](http://www.stackoverflow.org/) [www.vogella.com](http://www.vogella.com/) [www.ubuntugeek.com](http://www.ubuntugeek.com/) [grepcode.com](http://grepcode.com/) [www.tutorials4u.net](http://www.tutorials4u.net/) [www.programcreek.com](http://www.programcreek.com/) [www.javatutoriales.com](http://www.javatutoriales.com/)

*Data de la publicació : 27 de gener de 2.014*

*Pàgina deixada intencionadament en blanc*